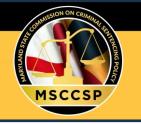

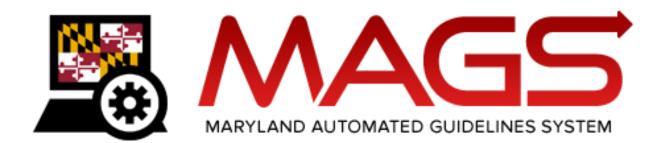

# User Manual

## **MAGS 13.0**

Maryland State Commission on Criminal Sentencing Policy

University of Maryland 4511 Knox Road, Suite 309 College Park, MD 20742-8660 (301) 403-4165/phone msccsp@umd.edu www.msccsp.org

## **Table of Contents**

| 1 – Introduction                                                                                                    | 1  |
|----------------------------------------------------------------------------------------------------|----|
| 1.1 Purpose                                                                                                    | 1  |
| 2 – Introducing the Maryland Automated Guidelines System                                                                                          | 1  |
| 2.1 Overview                                                                                                    | 1  |
| 2.2 Guidelines Calculator Tool                                                                                                    | 2  |
| 2.3 Parties Responsible for MAGS Entry                                                                                                    | 2  |
| 2.4 User Access Levels                                                                                                    | 3  |
| 2.5 Login Procedures and System Support                                                                                                    | 4  |
| Login Procedures                                                                                                    | 4  |
| System Support                                                                                                    | 5  |
| 2.6 Cases Requiring a Sentencing Guidelines Worksheet                                                                                             | 6  |
| 2.7 Creating a Sentencing Guidelines Worksheet                                                                                                    | 7  |
| Cases Involving Multiple Criminal Events                                                                                                    | 7  |
| How to Avoid Creating a Duplicate Worksheet                                                                                                    | 8  |
| 2.8 Searching for and Copying an Original, Submitted Worksheet for an Upcoming Re or Three-Judge Panel Review Involving a Crime of Violence (COV) | •  |
| 2.9 Searching for and Editing a Previously Started Case                                                                                           | 10 |
| 2.10 Deleting a Previously Started Case or Offense                                                                                                | 12 |
| 2.11 Inactive Cases in MAGS                                                                                                    | 13 |
| 3 – Procedures in MAGS                                                                                                    | 14 |
| 3.1 Overview                                                                                                    | 14 |
| 3.2 Navigation                                                                                                    | 14 |
| 3.3 Entering Dates                                                                                                    | 14 |
| 3.4 Required Fields                                                                                                    | 14 |
| 3.5 Drop Down Menus                                                                                                    | 14 |
| 3.6 Informational Resources                                                                                                    | 14 |
| 4 – Viewing/Entering a Sentencing Guidelines Worksheet                                                                                            |    |
| 4.1 Worksheet Preparer/Offender Information                                                                                                    | 15 |
| 4.2 Offender Score                                                                                                    |    |
| 4.3 List of Offenses                                                                                                    |    |
| Attempt, Conspiracy, Solicitation                                                                                                    |    |
| Enhancements                                                                                                    | 20 |
| Multiple Victims Stacking Rule                                                                                                    | 21 |

|        | Offense Score                                                        | 22 |
|--------|----------------------------------------------------------------------|----|
|        | Guidelines Calculation                                               | 23 |
|        | Adding Additional Offenses                                           | 23 |
|        | Offenses Involving Mandatory Consecutive Sentences                   | 22 |
|        | Modifying Entered Offenses                                           | 25 |
|        | Differing Offender Scores as Displayed on the PDF                    | 24 |
| 4.4 Vi | ctim Information                                                     | 26 |
| 4.5 Se | ntence                                                               | 27 |
|        | Total Sentence                                                       | 28 |
|        | Suspend All But All                                                  | 28 |
|        | Credit for Time Served                                               | 29 |
|        | Home Detention                                                       | 29 |
|        | Guidelines Applicable Sentence                                       | 30 |
|        | Subsequent Offender Proven                                           | 30 |
|        | Restitution Proven                                                   | 30 |
|        | Sentence Served                                                      | 30 |
|        | PBJ                                                                  | 31 |
| 4.6 Gu | uidelines/Overall Sentence                                           | 33 |
| 4.7 Al | ternatives to Incarceration                                          | 34 |
| 4.8. D | eparture                                                             | 35 |
| 4.9 Vi | ew/Print/Save Sentencing Guidelines Worksheet                        | 37 |
|        | Saving the Worksheet                                                 | 38 |
|        | Printing the Worksheet                                               | 38 |
| 4.10 S | ubmission of Completed Sentencing Guidelines Worksheet               | 39 |
| 4.11 C | Distribution of Completed Sentencing Guidelines Worksheet            | 40 |
| 4.12 N | Aaking Changes to a Sentencing Guidelines Worksheet After Submission | 40 |
| 4.13 \ | /iewing a Copy of a Submitted Sentencing Guidelines Worksheet        | 40 |

## 1 – Introduction

## 1.1 Purpose

This document provides users of the Maryland Automated Guidelines System (MAGS) information on how to navigate and operate MAGS. For information on applying the Sentencing Guidelines, please refer to the Maryland Sentencing Guidelines Manual, available from the Maryland State Commission on Criminal Sentencing Policy (MSCCSP) website (<u>www.msccsp.org</u>).

## 2 – Introducing the Maryland Automated Guidelines System

#### 2.1 Overview

The purpose of MAGS is to fully automate sentencing guidelines calculation in a web-based application that allows criminal justice partners to complete and submit guidelines worksheets electronically. The automated system calculates scores automatically and presents the appropriate sentencing guidelines range for each case. The automated system allows the user to print a hard copy of the computed guidelines for each case and send completed forms to the MSCCSP electronically.

MAGS can be accessed from the MSCCSP website at <u>www.msccsp.org/MAGS</u>. MAGS should be utilized to initiate, edit, and submit *official* guidelines worksheets and therefore requires a User Id and password for access to the application.

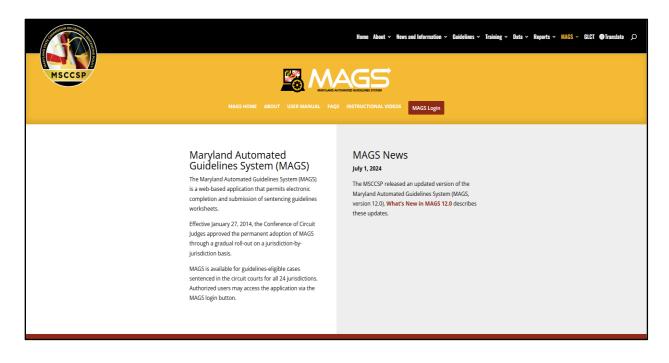

MAGS is compatible with Microsoft Edge, Mozilla Firefox, Safari, and Google Chrome web browsers.

## 2.2 Guidelines Calculator Tool

Users wishing to simply calculate sample guidelines under various sentencing scenarios should utilize the *Guidelines Calculator Tool*, which can be accessed from the quick link on the left-hand side of the MSCCSP website at <u>www.msccsp.org</u>. The *Guidelines Calculator Tool* does not require a User Id or password and does not save any of the entered information to the system.

| Offer                | nder Information           | Offender Score                                                                                                    | List of Offenses               |      |
|----------------------|----------------------------|----------------------------------------------------------------------------------------------------|--------------------------------|------|
|                      |                            | Maryland Guidelines Calculator Tool                                                                                                    |                                | Next |
| Last Name            | First Name                 | Middle Name                                                                                                    | <b>Suffix</b><br>Please Select | v    |
| Sex<br>Please Select | Date of Birth              | / DD                                                                                                    | 7 YWY                          |      |
| PSI<br>Please Select | Jurisdiction Please Select |                                                                                                    | Circuit                        |      |
| View worksheet PDF   | - Maryland 3               | Nate Commission on Criminal Sentencing Policy (MSCCSP<br>4511 Knox Rada, Suite 309<br>College Park, MD 2074-2660<br>Phone: (301) 403-4165<br>www.msccsp.org |                                | Next |

## 2.3 Parties Responsible for MAGS Entry

Designated users such as a State's Attorney or Parole and Probation agent (if a pre-sentence investigation (PSI) is ordered) will originate the worksheet process and complete all of the sentencing guidelines information up to the point of specific sentence information. At the time of sentencing, the court clerk, judge, or judge's designee<sup>1</sup> will access MAGS to enter the necessary sentence information for an already initiated case and provide the reason(s) for departure, if necessary. Public defenders and private defense attorneys who have registered to access MAGS will have the ability to view an initiated worksheet prior to its submission by the court clerk, judge, or judge's designee. For more information on the various user access levels, please review Section 2.4 of this manual.

<sup>&</sup>lt;sup>1</sup> Judges' designees include judges' law clerks and administrative assistants/secretaries.

## 2.4 User Access Levels

User access to MAGS will vary depending on agency affiliation. The MSCCSP has identified 12 different user groups. These groups and their respective access levels are illustrated below.

|                                                  | Maryland Automated Guidelines System (MAGS) |                |                                     |                                     |                                          |                |                             |                              |
|--------------------------------------------------|---------------------------------------------|----------------|-------------------------------------|-------------------------------------|------------------------------------------|----------------|-----------------------------|------------------------------|
|                                                  | Stand-Alone<br>GL Calculator<br>Tool        | Create<br>Case | Edit Case<br>Prior to<br>Submission | View Case<br>Prior to<br>Submission | Delete<br>Case Prior<br>to<br>Submission | Submit<br>Case | Access<br>Submitted<br>Case | Copy<br>Submitted<br>Case*** |
| MSCCSP Staff                                     | Yes                                         | Yes            | Yes                                 | Yes                                 | Yes                                      | Yes            | Yes*                        | Yes                          |
| Judges (Active and Retired)                      | Yes                                         | Yes            | Yes                                 | Yes                                 | Yes                                      | Yes            | Yes*                        | Yes                          |
| Judges' Law Clerks                               | Yes                                         | Yes            | Yes                                 | Yes                                 | Yes                                      | Yes**          | Yes*                        | Yes                          |
| Judges' Administrative<br>Assistants/Secretaries | Yes                                         | Yes            | Yes                                 | Yes                                 | Yes                                      | Yes**          | Yes*                        | Yes                          |
| Court Clerks                                     | Yes                                         | Yes            | Yes                                 | Yes                                 | Yes                                      | Yes**          | Yes*                        | Yes                          |
| State's Attorneys                                | Yes                                         | Yes            | Yes                                 | Yes                                 | Yes                                      | No             | No                          | Yes                          |
| Office of the Attorney<br>General                | Yes                                         | Yes            | Yes                                 | Yes                                 | Yes                                      | No             | No                          | Yes                          |
| Office of the Maryland<br>State Prosecutor       | Yes                                         | Yes            | Yes                                 | Yes                                 | Yes                                      | No             | No                          | Yes                          |
| Parole and Probation agents                      | Yes                                         | Yes            | Yes                                 | Yes                                 | Yes                                      | No             | No                          | Yes                          |
| Public Defenders                                 | Yes                                         | No             | No                                  | Yes                                 | No                                       | No             | No                          | No                           |
| Private Attorneys                                | Yes                                         | No             | No                                  | Yes                                 | No                                       | No             | No                          | No                           |
| Technical Services Staff                         | Yes                                         | Yes            | Yes                                 | Yes                                 | Yes                                      | No             | No                          | Yes                          |

\* Only MSCCSP staff, court clerks, judges, and judges' designees have access to view submitted cases via the MAGS application. Only MSCCSP staff have access to edit a submitted case.

\*\* The County Administrative Judge has the authority to decide as to whether court clerks, judges' law clerks and/or judges' administrative assistants/secretaries will be granted permission to submit completed cases.

\*\*\* In advance of a new reconsideration/modification or three-judge review hearing involving a crime of violence as defined in CR, §14-101, this feature should be used to generate a copy of the guidelines worksheet that was submitted for the original sentencing event.

## 2.5 Login Procedures and System Support

#### Login Procedures

Authorized users should access MAGS through the MAGS Login button on the MSCCSP website at: <u>www.msccsp.org/MAGS</u>.

Most user logins will be authenticated through the active directories or work email of the user's individual agency. The exception to this rule is the Garrett County State's Attorney's Office, Office of the Maryland State Prosecutor, and private defense attorneys who will be authenticated through an active directory managed by MSCCSP staff. Users associated with an individual agency/county will have a User Id that starts with a prefix corresponding to their agency/county. The User Id prefix will typically be followed by the user's regular active directory user name and their corresponding password. For Parole and Probation agents, the active directory user name is the agent's desktop user name, which typically consists of the first six letters of the individual's last name, followed by the first initial and middle initial. The prefixes for various individuals/agencies are listed below:

#### **County Agencies**

|                 | User                    |            |              |                                         |                      |  |  |  |  |
|-----------------|-------------------------|------------|--------------|-----------------------------------------|----------------------|--|--|--|--|
| Jurisdiction    | Circuit Court<br>Judges | Law Clerks | Court Clerks | Judges'<br>Administrative<br>Assistants | State's<br>Attorneys |  |  |  |  |
| Allegany        | courts\                 | courts\    | courts\      | courts\                                 | 01sao\               |  |  |  |  |
| Anne Arundel    | courts\                 | courts\    | courts\      | courts\                                 | 02sao\               |  |  |  |  |
| Baltimore Co.   | courts\                 | courts\    | courts\      | courts\                                 | 03sao\               |  |  |  |  |
| Calvert         | courts\                 | courts\    | courts\      | courts\                                 | 04sao\               |  |  |  |  |
| Caroline        | courts\                 | courts\    | courts\      | courts\                                 | 05sao\               |  |  |  |  |
| Carroll         | courts\                 | courts\    | courts\      | courts\                                 | 06sao\               |  |  |  |  |
| Cecil           | courts\                 | courts\    | courts\      | courts\                                 | 07sao\               |  |  |  |  |
| Charles         | courts\                 | courts\    | courts\      | courts\                                 | 08sao\               |  |  |  |  |
| Dorchester      | courts\                 | courts\    | courts\      | courts\                                 | 09sao\               |  |  |  |  |
| Frederick       | courts\                 | courts\    | courts\      | courts\                                 | 10sao\               |  |  |  |  |
| Garrett         | courts\                 | courts\    | courts\      | courts\                                 | 11sao\               |  |  |  |  |
| Harford         | courts\                 | courts\    | courts\      | courts\                                 | 12sao\               |  |  |  |  |
| Howard          | courts\                 | courts\    | courts\      | courts\                                 | 13sao\               |  |  |  |  |
| Kent            | courts\                 | courts\    | courts\      | courts\                                 | 14sao\               |  |  |  |  |
| Montgomery      | courts\                 | courts\    | courts       | courts\                                 | Work Email           |  |  |  |  |
| Prince George's | 16court\                | 16court\   | 16court\     | 16court\                                | 16sao\               |  |  |  |  |
| Queen Anne's    | courts\                 | courts\    | courts\      | courts\                                 | 17sao\               |  |  |  |  |
| St. Mary's      | courts\                 | courts\    | courts\      | 18jaa\                                  | 18sao\               |  |  |  |  |
| Somerset        | courts\                 | courts\    | courts\      | courts\                                 | 19sao\               |  |  |  |  |

| Talbot         | courts\ | courts\ | courts\ | courts\ | 20sao\     |
|----------------|---------|---------|---------|---------|------------|
| Washington     | courts\ | courts\ | courts\ | courts\ | Work Email |
| Wicomico       | courts\ | courts\ | courts\ | courts\ | 22sao\     |
| Worcester      | courts\ | courts\ | courts\ | courts\ | 23sao\     |
| Baltimore City | courts\ | courts\ | courts\ | courts\ | 24sao\     |

#### **Statewide Agencies**

| User                                    | Prefix |
|-----------------------------------------|--------|
| Office of the Attorney General          | oag\   |
| Office of the Maryland State Prosecutor | omsp\  |
| Parole and Probation agents             | mdcs\  |
| Private Defense Attorneys               | mags\  |
| Public Defense Attorneys                | pubd\  |

Private defense attorneys may request a MAGS User Id and password by submitting an e-mail request to the MSCCSP at <u>msccsp@umd.edu</u> with their full name (including middle initial), their Client Protection Fund number (CPF), and the address they used to register with the CPF of the Bar of Maryland. Private defense attorneys should contact the MSCCSP Helpdesk if they need assistance with either their User Id or password.

#### System Support

Users other than the Garrett County State's Attorney's Office, Office of the Maryland State Prosecutor and private defense attorneys should contact their individual agency's Information Technology (IT) department for assistance with User Ids and/or passwords. Users in the Garrett County State's Attorney's Office, Office of the Maryland State Prosecutor and private defense attorneys should contact the MSCCSP Helpdesk if they need assistance with either their User Id or password.

If there is a MAGS system problem (i.e., the application is not responding or login authentication process is not functioning properly), please report the issue to the MSCCSP Helpdesk (M-F, 9-5) at (301) 403-4165.

## 2.6 Cases Requiring a Sentencing Guidelines Worksheet

The following table illustrates the various circumstances in which a sentencing guidelines worksheet is or is not required. For easy reference, this table may be accessed in MAGS by clicking on the Information O icon to the right of the *Add New* button on the *Home* screen.

Guidelines eligible cases requiring a worksheet in MAGS are flagged with **Mags: Yes** on the Maryland Electronic Courts (MDEC) criminal docket. Please note that the flag may not accurately identify all guidelines eligible cases, including sentence reconsiderations/modifications and three-judge panel reviews involving a crime of violence, and resolution events or status hearings where there is a plea and the defendant is sentenced immediately.

| For Cases Origina                                                                                                    | ating in Circuit Court                                                                                                    |
|----------------------------------------------------------------------------------------------------|----------------------------------------------------------------------------------------------------|
| Sentencing Guidelines Worksheet Required                                                                                                    | Sentencing Guidelines Worksheet <u>Not</u> Required                                                                                                    |
| <ul> <li>Offenses originally prosecuted in Circuit Court</li> <li>All pleas, including binding pleas, non-binding pleas, and pleas of <i>nolo contendere</i> (no contest) by the offender</li> <li>Sentences to probation before judgment (PBJ)</li> <li>Initial sentences with a condition of drug court or an inpatient commitment under Health General Article, Title 8, Subtitle 5, Annotated Code of Maryland</li> <li>Reconsiderations/modifications involving a crime of violence (as defined in Criminal Law Article, §14-101, Annotated Code of Maryland) if there is an adjustment to the active sentence</li> <li>Three-judge panel reviews involving a crime of violence if there is an adjustment to the active sentence</li> </ul> | <ul> <li>Violations of public local laws and municipal ordinances</li> <li>Offenses that carry no possible penalty of incarceration</li> <li>Criminal nonsupport and criminal contempt</li> <li>Cases adjudicated in a juvenile court</li> <li>Cases in which the offender was found not criminally responsible (NCR)</li> <li>Reconsiderations/modifications not involving a crime of violence</li> <li>Reconsiderations/modifications involving a crime of violence</li> <li>Three-judge panel reviews not involving a crime of violence</li> <li>Three-judge panel reviews involving a crime of violence</li> <li>Three-judge panel reviews involving a crime of violence</li> </ul> |
| For Cases Origina                                                                                                    | iting in District Court                                                                                                    |
| Sentencing Guidelines Worksheet Required                                                                                                    | Sentencing Guidelines Worksheet <u>Not</u> Required                                                                                                    |
| <ul> <li>Prayers for a jury trial if a pre-sentence<br/>investigation (PSI) is ordered</li> <li>Appeals from District Court if a PSI is ordered</li> </ul>                                                                                                    | <ul> <li>Prayers for a jury trial if a PSI is <u>NOT</u> ordered</li> <li>Appeals from District Court if a PSI is <u>NOT</u> ordered</li> </ul>                                                                                                    |

## 2.7 Creating a Sentencing Guidelines Worksheet

A sentencing guidelines worksheet is created by clicking on the *Add New* button from the MAGS *Home* screen. Once a worksheet has been created in MAGS, the Offender Information, Offender Score, Offense Information, Victim Information, Sentence, Alternatives to Incarceration, and Departure Information can be entered. Please note that the *Add New* option will only be available to users with permission to create a case (see Section 2.4 for details on user access and permissions).

|                          |             |                  |                 |              | $\mathbf{i}$     |
|--------------------------|-------------|------------------|-----------------|--------------|------------------|
|                          |             |                  |                 |              |                  |
| Logged in as mags\state. |             |                  |                 |              | Log Off          |
| Jurisdiction:            | SID:        | First Name:      | Last Name:      | Case #:      | Sort By:         |
| All                      | ✓ Enter SID | Enter First Name | Enter Last Name | Enter Case # |                  |
| Worksheet ID:            |             |                  |                 |              | Sourch Add New @ |
| Include Submitted Wor    | ksheets     |                  |                 |              |                  |

#### **Cases Involving Multiple Criminal Events**

If multiple criminal events (as often indicated by multiple unique case numbers) are being sentenced by the <u>same</u> <u>judge</u> on the <u>same day</u>, then only <u>one</u> set of sentencing guidelines worksheets should be initiated for all of the cases. All case numbers within the same sentencing event will have the <u>same worksheet ID</u> (WS ID). The overall sentence across all included offenses will be compared to the overall guidelines range across all events and offenses to determine if the sentence is a departure from the guidelines.

To ensure proper calculation of the overall guidelines range in a multiple criminal event/single sentencing event scenario, if a user attempts to initiate a worksheet with the same offender name, date of birth, and jurisdiction as a previously initiated but <u>unsubmitted</u> worksheet, MAGS will display the following alert message, prompting the user to combine the worksheets for all case numbers within the same sentencing event under one worksheet ID.

|                                                                                                    |                                       |                                                                                     | MAG                                                                                                    | S                                                 | _                |          |
|----------------------------------------------------------------------------------------------------|---------------------------------------|-------------------------------------------------------------------------------------|----------------------------------------------------------------------------------------------------|---------------------------------------------------|------------------|----------|
| Logged in as <i>møgs\state</i> .<br>Last Name: <b>ADAMS</b> First Nam                                  | the same senter                       |                                                                                     | Duplicate Worksheet!<br>n are the same as another existing worksheet ID. If th<br>in front of the same judge), the worksheets for all ca                                   |                                                   | Log Off Hom      | e Search |
| Last Name: ADAMS         First Name: ADAMS           Offender Information         Offender Information | If you are attem<br>cases listed belo | pting to enter information for a ca<br>w, please click " <b>Select</b> " next to th | ase that is being sentenced on the same day and in 1<br>e case information of the already existing worksheet<br>HN ADAMS <b>Case number:</b> C10CR24001475 <b>Title/</b> . | , and then add this instant case information.     | to Departure / S | Submit   |
| * Worksheet Prepared By:<br>KEN PHEUP5<br>* Title/Agency:<br>State's Attorney's Office                 | If you are initiati                   | ing a new guidelines worksheet fo<br>worksheet for new sentencing er                | r a case that is being sentenced separately from the<br>event' to continue with this worksheet.<br>e with initiating new worksheet for new sentence                        | case(s) listed above, click <b>"Continue with</b> | Save this page   | ) Next   |
| * Last Name                                                                                            | L                                     | * First Name                                                                        | Middle Name                                                                                                    | Suffix                                            |                  |          |
| ADAMS                                                                                                  |                                       | JOHN                                                                                |                                                                                                    | Please See                                        |                  | ~        |
| * SID# 😮                                                                                               |                                       |                                                                                     |                                                                                                    |                                                   |                  |          |
| 1457681                                                                                                |                                       |                                                                                     |                                                                                                    |                                                   |                  |          |
| Sex                                                                                                    |                                       | * Date of Birth                                                                     |                                                                                                    |                                                   |                  |          |
| Male                                                                                                   | ~                                     | 03                                                                                  | / 15                                                                                                    | / 1989                                            |                  |          |
| PSI                                                                                                    |                                       | Jurisdiction                                                                        |                                                                                                    | Circuit                                           |                  |          |

If the worksheet preparer is attempting to enter information for a case that is being sentenced on the same day and in front of the same judge as one of the existing cases listed in the alert, click "**Select**" next to the case information of the already existing worksheet, and then add the instant case information.

#### How to Avoid Creating a Duplicate Worksheet

Before creating a new sentencing guidelines worksheet, users should first search for a sentencing event by jurisdiction, SID number, first name, last name, case number, and/or worksheet ID (WS ID) to make sure that a worksheet for the sentencing event has not already been initiated by another user. This step is critical to ensure that duplicate worksheets are not created for the same sentencing event. When a user selects the *Add New* button, an alert message will ask the user to verify that they are not creating a duplicate case. Users should select "OK" to continue if they are confident that they are initiating a new case.

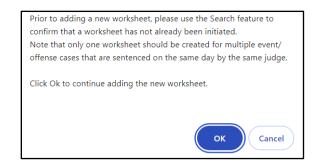

To prevent duplicate submissions, MAGS will also display a failed submission alert if a user attempts to submit a worksheet with the same SID number, date of birth, and sentencing date as a previously submitted case.

## 2.8 Searching for and Copying an Original, Submitted Worksheet for an Upcoming Reconsideration/Modification or Three-Judge Panel Review Involving a Crime of Violence (COV)

In addition to original sentencings, a new worksheet shall be initiated for a sentence reconsideration/modification or a three-judge panel review, provided that the reconsideration/modification or review involves *a crime of violence* (COV) as defined in CR, § 14-101 and there is an adjustment to the defendant's active sentence (i.e., period of active incarceration). To note, the guidelines for the sentence reconsideration/modification or three-judge panel review shall be the same as they were for the original sentencing event.

To streamline the worksheet initiation process for a reconsideration/modification or a three-judge panel review involving a COV, users may utilize the *Reconsideration/Modification or Three-Judge Review for COV Sentences* box on the MAGS *Home* screen. This feature allows users to search for and generate a copy of the guidelines worksheet that was submitted for the original sentencing event. Post-reconsideration/modification or three-judge review hearing, judges and/or their designees will then proceed with entering the modified sentence information.

To utilize this feature, users who have copying capability (see Section 2.4 for details on user access and permissions) should check the *Reconsideration/Modification or Three-Judge Review for COV Sentences* box under the *Add New* button and then search the applicable case number using the following format on the *Home* screen:

- CJJCRYY###### (or, if applicable, pre-MDEC case number format)
- Where JJ= 2-digit jurisdiction code and YY= filing year
- Pre-MDEC Baltimore City case numbers should be entered using their standard, nine-digit, case number format.

|                                  |          |              |                |            |                 |               |                          | /                        |
|----------------------------------|----------|--------------|----------------|------------|-----------------|---------------|--------------------------|--------------------------|
|                                  |          |              |                |            |                 |               |                          | /                        |
|                                  |          |              |                |            |                 |               |                          | /                        |
|                                  |          |              |                | MARYLAND   | AUTOMATED GUIDE | ELINES SYSTEM | /                        |                          |
| Logged in as <i>mags\state</i> . |          |              |                |            |                 |               |                          | Log Off                  |
| Jurisdiction:                    |          | SID:         | First Name:    |            | Last Name:      | Case #:       | Sort By:                 |                          |
| All                              | 、        | Enter SID    | Enter First No | ime        | Enter Last Name | 02K14001176   |                          | ~                        |
| Worksheet ID:                    |          |              |                |            |                 |               | $\downarrow$             | Search Add New 🕑         |
|                                  |          |              |                |            |                 |               |                          | deration/Modification or |
|                                  |          |              |                |            |                 |               | Three-Judge Revi         | iew for COV Sentences 🔞  |
| Include Submitted Wo             | rksheets |              |                |            |                 |               |                          |                          |
| Select                           | WS ID    | Jurisdiction | SID            | First Name | Last Name       | Case #        | Sentencing Date          | Submitted                |
| Submitted                        | 65843    | Anne Arundel | 994075         | MICHAEL    | SMITH           | 02K14001176   | 04/23/2019               |                          |
|                                  | -        |              |                |            |                 |               | Records: 1 to 1 out of 1 | Page: 1 🗸                |

If the original worksheet is found, please click the copy icon (E) for that case.

Note: If the original worksheet was not submitted via MAGS for the original sentencing event, please click the *Add New* button to initiate a new worksheet for the sentencing event. In this instance, MAGS will calculate the guidelines based on those in effect at the time of sentencing. If the guidelines are different from those calculated for the original sentencing, the State's Attorney or defense counsel may bring this to the attention of the judge.

Once the worksheet has been copied, except for the worksheet preparer name and title, the Offender Information, Offender Score and List of Offenses tabs will pre-populate based on the guidelines calculation and information submitted for the original sentencing event. Most of the information within these tabs will be disabled and are not editable, as the guidelines for the sentence reconsideration/modification or three-judge panel review shall be the same as they were for the original sentencing event.

|                                |                |                  | MARYLAND AU                     | JTOMATED GUIDELI | INES SYSTEM                                           |                                  |                    |
|--------------------------------|----------------|------------------|---------------------------------|------------------|-------------------------------------------------------|----------------------------------|--------------------|
| e .                            |                |                  |                                 |                  |                                                       |                                  | Log Off Home S     |
| Offender Information           | Offender Score | List of Offenses | Victim Information              | Sentence         | GLS/Overall Sentence                                  | Alternatives to<br>Incarceration | Departure / Submit |
|                                |                |                  | Maryland Sentencing Guidelines  | s Worksheet      |                                                       |                                  | Save this page     |
| * Worksheet Prepared By:       |                |                  |                                 |                  |                                                       |                                  |                    |
|                                |                |                  |                                 |                  |                                                       |                                  |                    |
| Title/Agency:<br>Please Select |                |                  |                                 |                  |                                                       |                                  |                    |
| Please Select                  | *              |                  |                                 |                  |                                                       |                                  |                    |
| Last Name                      |                | First Name       |                                 | Middle Name      |                                                       | Suffix                           |                    |
| SMITH                          |                | MICHAEL          |                                 | KIRK             |                                                       | Please Select                    |                    |
| SID# 🔞                         |                |                  |                                 |                  |                                                       |                                  |                    |
| 994075                         |                |                  |                                 |                  |                                                       |                                  |                    |
| Sex                            |                | Date of Birth    |                                 |                  |                                                       |                                  |                    |
| Male                           | ~              | 11               |                                 | / 24             | /                                                     | 1969                             |                    |
| PSI                            |                | * Jurisdiction   |                                 |                  |                                                       | Circuit                          |                    |
| No                             | ~              | 2 - Anne Arundel |                                 |                  | ~                                                     | 5                                |                    |
| Representation:                |                | * Ethr           | nicity: Hispanic/Latino Origin: |                  | * Race:                                               |                                  |                    |
|                                |                | ✓ No             |                                 |                  | <ul> <li>American Indian or</li> </ul>                | Alaskan Native                   |                    |
| Public Defender                |                |                  |                                 |                  | Asian     Black or African Am                         |                                  |                    |
| Public Defender                |                |                  |                                 |                  |                                                       |                                  |                    |
| Public Defender                |                |                  |                                 |                  |                                                       |                                  |                    |
| Public Defender                |                |                  |                                 |                  | <ul> <li>Native Hawaiian or</li> <li>White</li> </ul> |                                  |                    |

To note, it may be necessary to select a response for "Ethnicity" and "Race" if no selection was made when the original worksheet was submitted. Effective April 1, 2021, "Ethnicity" and "Race" have become mandatory fields in MAGS. The Victim Information tab is the last tab that will need to be completed in advance of the new reconsideration/modification or three-judge panel review.

Post-hearing, judges and their designees may then proceed with entering relevant victim information, as well as the modified sentence information on the Sentence, GLS/Overall Sentence, Alternatives to Incarceration and Departure/Submit tab and submit the worksheet.

|                                                            |                |                                   | MARYLAND AU                   |                     | NES SYSTEM                                                                                                    |                                  |                     |
|------------------------------------------------------------|----------------|-----------------------------------|-------------------------------|---------------------|----------------------------------------------------------------------------------------------------|----------------------------------|---------------------|
| Logged in as <i>mags\state</i> .                           |                |                                   |                               |                     |                                                                                                    |                                  | Search              |
| Offender Information                                       | Offender Score | List of Offenses                  | Victim Information            | Sentence            | GLS/Overall Sentence                                                                                             | Alternatives to<br>Incarceration | Departure / Submit  |
|                                                            |                | Ma                                | aryland Sentencing Guidelines | Worksheet           |                                                                                                    |                                  | Save this page Next |
| Worksheet Prepared By:     Title/Agency:     Please Select | v              |                                   |                               |                     |                                                                                                    |                                  |                     |
| * Last Name<br>SMITH<br>* SID# •                           |                | * First Name<br>MICHAEL           |                               | Middle Name<br>KIRK |                                                                                                    | Suffix<br>Please Select          | ~                   |
| 994075<br>Sex<br>Male                                      | ~              | Date of Birth                     |                               | / 24                |                                                                                                    | / 1969                           |                     |
| PSI<br>No                                                  | ~              | Jurisdiction     2 - Anne Arundel |                               |                     | ~                                                                                                    | Circuit<br>S                     |                     |
| Representation:<br>Public Defender                         |                | * Ethnic<br>No                    | ity: Hispanic/Latino Origin:  |                     | Race:     Arian Indian of     Asian     Black or African A     Native Hawaiian o     White     Other     Unknown |                                  |                     |

## 2.9 Searching for and Editing a Previously Started Case

Users may search for a previously started case on the *Home* screen by entering the jurisdiction, SID number, first name, last name, case number, and/or worksheet ID (WS ID) and clicking the *Search* button. Users have the option to sort available records by jurisdiction, SID number, first name, last name, case number, or sentencing date. Records will be sorted first by the variable of interest and then by last name. To make changes to a worksheet, click on the Edit  $\checkmark$  icon under the "Select" column which corresponds to the case of interest. <u>Please note that the edit option will only be available to users with permission to edit a case (see Section 2.4 for details on user access and permissions).</u> Users may view a PDF of the guidelines worksheet by clicking on the PDF icon which corresponds to the case of interest.

|                      |            |              |            |            |            | DELINES SYSTEM |                 |                                                 |
|----------------------|------------|--------------|------------|------------|------------|----------------|-----------------|-------------------------------------------------|
| .ogged in as mags\st | tate.      |              |            |            |            |                |                 | Log Of                                          |
| Jurisdiction:        |            | SID:         | First Name | :          | Last Name: | Case #:        | Sort By:        |                                                 |
| Frederick            |            | Enter SID    | michael    |            | jones      | Enter Case #   |                 | \. ·                                            |
| Worksheet ID:        |            |              |            |            |            |                |                 | Search Add New ?                                |
| Include Submitted    | Worksheets |              |            |            |            |                |                 | ration/Modification or<br>w for COV Sentences 💡 |
| elect                | WS ID      | Jurisdiction | SID        | First Name | Last Name  | Case #         | Sentencing Date | Submitte                                        |
| / 亩 ±                | 152094     | Frederick    | 1123665    | MICHAEL    | JONES      | C10CR24001475  |                 |                                                 |
| / 🕁 🛨                | 152094     | Erederick    | 1123665    | MICHAEL    | JONES      | C10CR24002523  |                 |                                                 |
| / Ψ 🛎                |            |              |            |            |            |                |                 |                                                 |

If a sentencing event involves multiple case numbers, an entry will be displayed for each unique case number. The multiple case numbers will be linked by their shared worksheet ID (WS ID). For example, the two cases illustrated above (Name=Jones, Michael; SID=1123865) involve two offenses with two unique case numbers. The MAGS application recognizes these two case numbers as a linked sentencing event because they were entered by the

initial preparer of the guidelines worksheet as one sentencing event. As such, these two case numbers have the same worksheet ID (WS ID). The user can make changes to the guidelines worksheet for the entire sentencing event by clicking the Edit icon for either of the displayed entries. Any changes to one of the displayed entries will be saved for the overall case. If one of the displayed entries is deleted, <u>all</u> entries within the sentencing event will also be deleted (see Section 2.9 for additional details on deleting a case in MAGS).

## 2.10 Deleting a Previously Started Case or Offense

Users may wish to delete an entire sentencing event from MAGS, for example when a case has been *nolle prosequi* or the defendant has been found not criminally responsible (NCR). To delete a worksheet from MAGS, click on the Delete  $\widehat{\mathbf{m}}$  icon which corresponds to the case of interest. <u>Please note that the delete option will only be available to users with permission to edit and delete a case (see Section 2.4 for details on user access and permissions).</u> Please also note that when one entry is deleted from the home screen, <u>all</u> entries associated with the same worksheet ID (WS ID) or sentencing event will also be deleted. For example, in the sample sentencing event below, the defendant, Michael Jones has been charged with two offenses, each with a separate case number. The defendant was found not criminally responsible. The user must now delete the sentencing event from MAGS. The user may click on the Delete  $\widehat{\mathbf{m}}$  icon for either of the cases, and the entire sentencing event will be deleted from MAGS.

| Frederick<br>Worksheet ID:    | ← Enter SID |   | michael   | jones                 | Enter Case # |          | ~     |
|-------------------------------|-------------|---|-----------|-----------------------|--------------|----------|-------|
| Frederick<br>Worksheet ID:    | ✓ Enter SID |   | michael   | jones                 | Enter Case # |          | ~     |
| Frederick                     |             |   |           |                       |              |          | ~     |
| Jurisdiction:                 | SID:        | F | rst Name: | Last Name:            | Case #:      | Sort By: |       |
| ogged in as <b>mags\state</b> |             |   |           | UTOMATED GUIDELINES S |              |          | Log C |

If users wish to delete only a single offense or multiple offenses from the sentencing event, without deleting the entire sentencing event, for example when one offense is merged with another, the user should click on the Edit

|                         |           |              |             |            | D AUTOMATED GUI | DELINES SYSTEM |                          |                                                                        |
|-------------------------|-----------|--------------|-------------|------------|-----------------|----------------|--------------------------|------------------------------------------------------------------------|
| Logged in as mags\state | 8.        |              |             |            |                 |                |                          | Log Off                                                                |
| Jurisdiction:           |           | SID:         | First Name: |            | Last Name:      | Case #:        | Sort By:                 |                                                                        |
| Frederick               | ~         | Enter SID    | michael     |            | jones           | Enter Case #   |                          | ~                                                                      |
| Worksheet ID:           | orksheets |              |             |            |                 |                |                          | Search Add New O<br>deration/Modification or<br>ew for COV Sentences O |
| Select                  | WS ID     | Jurisdiction | SID         | First Name | Last Name       | Case #         | Sentencing Date          | Submitted                                                              |
| A t                     | 152094    | Frederick    | 1123665     | MICHAEL    | JONES           | C10CR24001475  |                          |                                                                        |
| / 🗊 🛨                   | 152094    | Frederick    | 1123665     | MICHAEL    | JONES           | C10CR24002523  |                          |                                                                        |
|                         |           |              |             |            |                 |                | Records: 1 to 2 out of 2 | Page: 1 🗸                                                              |

icon which corresponds to the sentencing event of interest.

The user should then proceed to the List of Offenses tab and click on the Delete  $\square$  icon which corresponds to the offense(s) the user wishes to delete.

|                         |                |                                         |                                | MARYLAND AUT              |          | NES SYSTEM                   |                                  |                            |
|-------------------------|----------------|-----------------------------------------|--------------------------------|---------------------------|----------|------------------------------|----------------------------------|----------------------------|
| Logged in as <b>mag</b> | s\state.       |                                         |                                |                           |          |                              |                                  | Log Off Home Search        |
| Last Name: <b>JONES</b> |                | ICHAEL SID:1123<br>Offender Score       | 665<br>List of Offenses        | Victim Information        | Sentence | GLS/Overall Sentence         | Alternatives to<br>Incarceration | Departure / Submit         |
|                         |                |                                         | Maryland Se                    | ntencing Guidelines Works | heet     |                              | Sav                              | ve this page Previous Next |
| Add Offense             |                |                                         |                                |                           |          |                              |                                  |                            |
| Event #                 | Count          | Offense Descript<br>CDS distribution, I | tion<br>PWID, manufacture, etc | Guideling                 |          | Case #                       |                                  | Select                     |
| 2                       | 2              | Cocaine<br>Destruction of pro           | operty, less than \$1,000      | P to 9M<br>P to P         |          | C10CR2400147<br>C10CR2400252 |                                  | / 0<br>/ û                 |
| Overall Guidelines      | Range: P To 9M |                                         |                                |                           |          |                              |                                  |                            |

After the selected offense(s) have been deleted, the guidelines will be automatically adjusted to account for only the remaining offense(s) in the sentencing event. For example, in the above sentencing event, the defendant Michael Jones was charged with two offenses, each with a separate case number. This sentencing event consisted of two criminal events, each with one offense. The individual guidelines ranges for criminal events 1 and 2 were Probation to 9M and Probation to Probation, respectively. The overall guidelines range was Probation to 9M. Case number C10CR24001475 was *nolle prosequi*. The user deleted the offense associated with case number C10CR24001475. The overall guidelines range was then automatically adjusted to reflect Probation to Probation, the range for the single offense remaining in the sentencing event.

|                         |          |                     |                     | MARYLAND AUT          |           | S SYSTEM                |                                  |                     |      |
|-------------------------|----------|---------------------|---------------------|-----------------------|-----------|-------------------------|----------------------------------|---------------------|------|
| Logged in as <i>mag</i> | s\state. |                     |                     |                       |           |                         | Lo                               | og Off Home         | Sear |
| Last Name: <b>JONES</b> | First N  | lame: <b>MARCUS</b> | SID: <b>1123665</b> |                       |           |                         |                                  |                     |      |
| Offende<br>Informatio   |          | offender Score      | List of Offenses    | Victim Information    | Sentence  | GLS/Overall<br>Sentence | Alternatives to<br>Incarceration | Departure<br>Submit |      |
|                         |          |                     | Maryland Senten     | cing Guidelines Works | iheet     |                         | Save this pa                     | ge Previous         | Ne   |
|                         |          |                     |                     |                       |           |                         |                                  |                     |      |
| Add Offense             | Count    | Offense Des         | cription            | G                     | uidelines | Cas                     | o #                              | Select              |      |

## 2.11 Inactive Cases in MAGS

MAGS will automatically delete cases with no activity (i.e., have not been edited and/or saved) after 1 year. If sentencing in a case has been postponed, it is imperative that the user retrieve, open, and re-save the case in MAGS prior to the expiration of the 1-year period in order to prevent automatic deletion of the case.

## 3 – Procedures in MAGS

## 3.1 Overview

MAGS provides the user with a variety of ways to navigate through the application. This section presents the options available regardless of the current location of the user within MAGS. Each of the subsequent sections presents navigation details relevant to that section. Also contained in this section are any conventions the user may see throughout MAGS.

#### 3.2 Navigation

The following image shows the navigation structure for MAGS. Each tab represents the major areas/sections within the application. There are eight sections (or screens). The screens are listed in the order which mimics the flow of the paper guidelines worksheet.

Clicking on a tab will bring the user to the entry point of that section.

| Logged in as <i>mags\state</i> . |                           |                  |                         |           |                      |                                  | Log Off Home Search |
|----------------------------------|---------------------------|------------------|-------------------------|-----------|----------------------|----------------------------------|---------------------|
| Last Name:MCWILLIOMS             | First Name: <b>THOMAS</b> | SID:1123665      |                         |           |                      |                                  |                     |
| Offender Information             | Offender Score            | List of Offenses | Victim Information      | Sentence  | GLS/Overall Sentence | Alternatives to<br>Incarceration | Departure / Submit  |
|                                  |                           | Marylan          | d Sentencing Guidelines | Worksheet |                      |                                  | Save this page Next |

Users must click the *Save this page* button prior to navigating to another area of the guidelines worksheet.

## 3.3 Entering Dates

Where appropriate, dates should be entered in MM/DD/YYYY format.

## 3.4 Required Fields

Fields marked with a red asterisk (\*) are required fields. If the user attempts to click the *Save this page* button from a screen in MAGS without entering valid values in all required fields on that screen, an error message will be displayed. To correct the error, simply fill in the field noted in the error message with a valid value and click the *Save this page* button again.

## 3.5 Drop Down Menus

Fields marked with provide the user with a drop down menu of choices.

## 3.6 Informational Resources

Fields marked with earrow Provide the user with an expanded explanation.

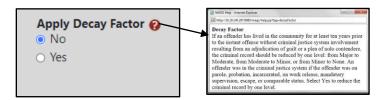

## 4 – Viewing/Entering a Sentencing Guidelines Worksheet

## 4.1 Worksheet Preparer/Offender Information

The first part of this section captures information about the worksheet preparer. The *Worksheet Prepared By* field should be completed by the initial preparer of the worksheet. This is typically someone from the State's Attorney's Office or a Parole and Probation agent if a PSI was ordered. Next, the title or agency of the initial preparer of the worksheet should be selected from the drop down menu.

| Logged in as <i>mags\state</i> . |                              |                   |                           |           |                      |                                  | Log Off Home Search |
|----------------------------------|------------------------------|-------------------|---------------------------|-----------|----------------------|----------------------------------|---------------------|
| Last Name: MCWILLIAMS            | First Name: <b>THOMAS</b> SI | D: <b>1123665</b> |                           |           |                      |                                  |                     |
| Offender Information             | Offender Score               | List of Offenses  | Victim Information        | Sentence  | GLS/Overall Sentence | Alternatives to<br>Incarceration | Departure / Submit  |
|                                  |                              | Maryla            | and Sentencing Guidelines | Worksheet |                      |                                  | Save this page Next |
| * Worksheet Prepared By:         |                              |                   |                           |           |                      |                                  |                     |
| KEN PHELPS                       |                              |                   |                           |           |                      |                                  |                     |
| * Title/Agency:                  |                              |                   |                           |           |                      |                                  |                     |
| State's Attorney's Office        | ~                            |                   |                           |           |                      |                                  |                     |

The second part of this section captures basic demographic information about the offender.

- Last, First, and Middle Name Enter the last, first, and middle name of the offender. Please note that MAGS will automatically capitalize all names.
- Suffix Refers to "Jr.", "Sr.", "II", etc.
- SID The State Identification (SID) number is a unique identifier issued by the CJIS Central Repository. The SID number can be easily located on each page of the Maryland Rap Sheet above the offender's name. The SID number should be between three and eight digits in length, should be entered <u>without any letters, dashes, or other symbols</u>, and should never start with zero (0). Every effort should be made to locate and provide the SID number. Do not include SID numbers from other states in this field.
- Sex Indicate whether the offender is male or female.
- **Date of Birth** Enter date of birth in MM/DD/YYYY format.
- **PSI** Indicate whether a pre-sentence investigation was ordered for the offender.
- Jurisdiction Select the numeric code that corresponds to the jurisdiction in which the case was heard.
- **Circuit** Once the jurisdiction code is entered, MAGS will automatically populate this field with the corresponding circuit number.
- **Representation** Select whether the defendant's representation was private, public, court appointed, or self-represented.
- Ethnicity and Race –Indicate whether the offender is of Hispanic or Latino origin and then select the appropriate race categories as required by State Government Article, §10-603, Annotated Code of Maryland.

| * Last Name     |   | * First Name                      |      | Middle Name |   |                                                   | 1     | Suffix                              |       |
|-----------------|---|-----------------------------------|------|-------------|---|---------------------------------------------------|-------|-------------------------------------|-------|
| MCWILLIAMS      |   | THOMAS                            |      | JOHN        |   |                                                   |       | Please Select                       | ~     |
| * SID# 🚱        |   |                                   |      |             |   |                                                   |       |                                     |       |
| 1123665         |   |                                   |      |             |   |                                                   |       |                                     |       |
| Sex             |   | * Date of Birth                   |      |             |   |                                                   |       |                                     |       |
| Male            | ~ | 04                                | 1    | 01          |   |                                                   | 1     | 1980                                |       |
| PSI             |   | Jurisdiction                      |      |             |   |                                                   |       | Circuit                             |       |
| No              | ~ | 6 - Carroll                       |      |             |   | ~                                                 |       | 5                                   |       |
| Representation: |   | * Ethnicity: Hispanic/Latino Orig | gin: |             | _ | * Race:                                           |       |                                     | <br>— |
| Public Defender |   | ✓ No                              |      |             | ~ | <ul> <li>American India</li> <li>Asian</li> </ul> | an oi | r Alaskan Native                    |       |
|                 |   |                                   |      |             |   | Black or Africa                                   |       | merican<br>r other Pacific Islander |       |

Users must click the Save this page button prior to navigating to another area of the guidelines worksheet.

## 4.2 Offender Score

This section allows users to select the appropriate response category based on an offender's prior criminal history. Part A of the Offender Score, Relationship to the Criminal Justice System When Instant Offense Occurred, is disabled within this section and should be entered on the *Offense/Offender Score* screen, as the score may differ between offenses committed on different dates. Users should proceed with scoring parts B, C and D of the Offender Score as they remain consistent across all convicted offenses contained within a sentencing event. A PDF copy of the Prior Adult Criminal Record Matrix and Prior Record Worksheet may be viewed by clicking the heading text for Prior Adult Criminal Record, which is highlighted in blue.

|                                                                                                    | /                               |                                                 |                            |                                |                                  |                                  |                |              |        |
|----------------------------------------------------------------------------------------------------|---------------------------------|-------------------------------------------------|----------------------------|--------------------------------|----------------------------------|----------------------------------|----------------|--------------|--------|
|                                                                                                    |                                 |                                                 | MARYLAND AUT               |                                | S<br>ES SYSTEM                   |                                  |                |              |        |
| Logged in as <i>mags\state</i> .                                                                                                    |                                 |                                                 |                            |                                |                                  |                                  | Log            | Off Home     | Search |
| .ast Name: <b>MCWILLIAMS</b> F                                                                                                    | irst Name: <b>THOMAS</b> SID:1  | 123665                                          |                            |                                |                                  |                                  |                |              |        |
| Offender Information                                                                                                    | Offender Score                  | List of Offenses                                | Victim Information         | Sentence                       | GLS/Overall Sentence             | Alternatives to<br>Incarceration | Depa           | arture / Sub | omit   |
| /                                                                                                    | /                               | Maryland S                                      | entencing Guidelines Works | sheet                          |                                  |                                  | Save this page | Previous     | Next   |
| * A. Relationship to CJS When I<br>0 = None or Pending Cases<br>1 = Court or Other Criminal Ju                                                      |                                 | Part A of the Offender<br>committed on differer |                            | fense/Offender Score screen as | the score may differ between off | enses                            |                |              |        |
| <ul> <li>B. Juvenile Delinquency ()</li> <li>0 = 23 years or older or 0 findi</li> </ul>                                                            | ings of a delinquent act w/in 5 | years of the date of the most n                 | ecent instant offense      |                                |                                  |                                  |                |              |        |
| <ul> <li>1 = Under 23 years and: 1 or 2</li> <li>2 = Under 23 years and: 3 or n</li> </ul>                                                          |                                 |                                                 |                            |                                |                                  |                                  |                |              |        |
| C. Prior Adult Criminal Record     @ 0 = None     1 = Minor     3 = Moderate     5 = Major     D. Prior Adult Parole/Probate     0 = No     1 = Yes | 0                               | Apply Decay Factor @<br>No<br>Yes               |                            |                                |                                  |                                  |                |              |        |
| View worksheet PDF                                                                                                    |                                 |                                                 |                            |                                |                                  |                                  | Save this page | Previous     | Next   |

Please note that if any component of the Offender Score is changed <u>after</u> a user has already calculated the sentencing guidelines, the individual and overall guidelines ranges will then be automatically updated to reflect the revised Offender Score.

Users must click the Save this page button prior to navigating to another area of the guidelines worksheet.

## 4.3 List of Offenses

This section collects individual offense information. New offenses are added by selecting the Add Offense button.

|                                                      | MARYLAND AUTO                |          | ES SYSTEM            |                                  |                              |
|------------------------------------------------------|------------------------------|----------|----------------------|----------------------------------|------------------------------|
| Logged in as mags\state.                             |                              |          |                      |                                  | Log Off Home Search          |
| Last Name:MCWILLIAMS First Name:THOMAS SID:1123665   |                              |          |                      |                                  |                              |
| Offender Information Offender Score List of Offenses | Victim Information           | Sentence | GLS/Overall Sentence | Alternatives to<br>Incarceration | Departure / Submit           |
| Maryland Si                                          | entencing Guidelines Workshe | et       |                      |                                  | Save this page Previous Next |
| Add Offense                                          |                              |          |                      |                                  |                              |
| Event # Count Offense Description                    |                              |          | Guidelines           | Case #                           | Select                       |

A new window will open to allow for the input of adjudicated offense information. Record the event number and count associated with the offense as it corresponds to the charging document. Identifying the correct event number for each offense is <u>critical</u> because the overall guidelines range is calculated based on the total number of events. While the count does not impact guidelines calculation, it is important for record keeping purposes for the count number entered in MAGS to match the count number in the charging document.

A single criminal event is one or more offenses committed in the course of the same transaction.

**Multiple criminal events** being sentenced together may have occurred on the same or different dates. Offenses that occur on different dates are almost always separate criminal events. Parole and Probation agents initiating a worksheet in MAGS should verify with the State's Attorney if there is any uncertainty as to whether a sentencing event involves a single criminal event or multiple criminal events.

| • Terrer # @       Count       • Offense date       • Count       • Count       • Co                                                                                                    | his apply? |  |
|----------------------------------------------------------------------------------------------------|------------|--|
| Convicted Offense Title  Convicted Offense Title  Convicted Offense  Convicted Offense Title  Co | his apply? |  |
| Alternet Comparison     Alternet Comparison     Alternet Comparison     Alternet Comparison     Alternet Comparison     Alternet Comparison     Alternet Comparison     Alternet Comparison        Alternet Comparison <th>his apply?</th> <th></th>                                                                                                    | his apply? |  |
| Attempt Compignizery Solicitation Entiancement   Nora Image      With Citis Code   Source Source   Offenses Formultiple vicinims stacking rule   Offenses Coore Offenses Coore (Against a Person Only)   A seriounce in during Cases   I - Coort Online a Prinding of a delinquent at tw/n 5 years of the date of the most resent instant offense   C Four Adult Citistical Record   I - D - None   Apply Decay factor @   None   C Four Adult Citistical Record   I - D - None   D Four Adult Parade/Trobations Visioning C - None finding of a delinquent at tw/n 5 years of the date of the most resent instant offense - I - None - I - None - I - None - I - None - I - None - I - None - I - None - I - None - I - None - I - None - I - None - I - None - None - Non                                                                                                    | his apply? |  |
| None Prease Salact     VII CIIS Code   Source  CIIS Code Source  CIIS Code Source  CIIS Code Source  CIIS Code Source  CIIS Code Source  CIIS Code Source CIIS Code CIIS Code CIIS Code CIIS Code CIIS Code CIIS Code CIIS Code CIIS Code CIIS Code CIIS Code CIIS Code CIIS Code CIIS Code CIIS Code CIIS Code CIIS Code CIIS Code CIIS Code CIIS Code CIIS Code CIIS Code CIIIS Code CIIIS Code CIIIS Code CIIIS Code CIIIS Code CIIIS Code CIIIS Code CIIIS Code CIIIS Code CIIIS Code CIIIS Code CIIIS Code CIIIS Code CIIIS Code CIIIS Code CIIIS Code CIIIS Code CIIIS Code CIIIS Code CIIIS Code CIIIS Code CIIIIS Code CIIIIS Code CIIIIS Code CIIIIS Code CIIIIS Code CIIIIIS Code CIIIIIIIIIIIIIIIIIIIIIIIIIIIIIIIIIIII                                                                                                    | his apply? |  |
| Vill       Cli S Code       Seurce       Stat. Max         Offense Score (Against a Person Only)       A Setionness Category       A Setionness Category         I - Courts of their Climate Supervision       - Setionness Category       - Setionness Category         I - Source Offense Store (Against a Person Only)       - Setionness Category       - Setionness Category         I - Courts of their Climate Supervision       - Setionness Category       - No Information Category         I - Source Offense Climate Store (I - Only Person Offense Courted I - Only Person Offense Courted I - Only Person Offense Courted I - Only Person Offense       - Setionness Category         I - Source Offense Climate Store (I - Only Person Offense Courted I - Only Person Offense Courted I - Only Person O                                                                                                    |            |  |
| Offender Score       Offender Score (Against a Person Only)         A beitstend Offender Occurred •       •         0 - 10 more frohting Class       •         1 - 10 more frohting Class       •         0 - 10 more frohting Class       •         0 - 10 more frohting Class       •         0 - 10 more frohting Class       •         0 - 10 more frohting of a delinquent at m/m 5 years of the date of the most recent instant offense       •         0 - 20 years or older of 0 findings of a delinquent at m/m 5 years of the date of the most recent instant offense       •         1 - 10 ded 20 years and 3 or more findings of a delinquent at m/m 5 years of the date of the most recent instant offense       •         2 - Under 20 years and 3 or more findings of a delinquent at m/m 5 years of the date of the most recent instant offense       •         0 - Note       •       •         0 - Note       •       •         0 - Note       •       •         0 - Note       •       •         0 - Note       •       •         0 - Note       •       •         0 - Note       •       •         0 - Note       •       •         0 - Note       •       •         0 - Note       •       •         0 - Note <td></td> <td></td>                                                                                                    |            |  |
| A. Relationship to CS When Instant Offense Occurred  A. Seriounees Cellerger  A. Seriounees Cellerger  A. Seriounees Cel  | Min. Term  |  |
| O - Noise Principal Case     O - Noise Principal Case     O - Speed Principal Case     O - Speed P      |            |  |
| O - 23 years or older in 05 findings of a delinquent at with 5 years of the ator treatmin offense     1 - Under 23 years and 1 - 25 finding of a delinquent at with 5 years of the date of the most recent instant offense     2 - Under 23 years and 1 - 25 finding years and 1 - 25 finding years and 2 - 25 finding years and 2 - 25 finding years      |            |  |
| O R None     O R None     No Weagon     No Weagon     Vec     Weagon     S = Moderate     Pream or Explosite     Pream or Explosite     To Prior Adult Panole/Probation Violation     O     D                                                                                                    |            |  |
|                                                                                                    |            |  |
| 1 = Yes                                                                                                    |            |  |
| Offender Score: Offense Score:                                                                                                    |            |  |
| Suidelines Range for Offense To Calculate Guidelines Range                                                                                                    |            |  |
| To To                                                                                                    |            |  |
| 2                                                                                                    |            |  |

Enter the Offense Date (in MM/DD/YYYY format). If the offense date covers a range of dates, enter the most recent date (or end date) for the range.

The case number is pre-formatted with standard identifiers based on the jurisdiction selected in the *Offender Information* screen (e.g., The case number field will pre-populate with the MDEC prefix corresponding to the user's jurisdiction). Case numbers that are assigned using the MDEC format should be entered into MAGS using the following format:

- **CJJCRYY#####**
- Where JJ= 2-digit jurisdiction code and YY= filing year

The case number should be entered in its entirety <u>without</u> dashes, spaces, or other punctuation. The case number should include <u>all</u> leading prefixes, zeroes or other standard identifiers.

To enter the Convicted Offense Title, select the *Most Common Offenses* button or the *Search* button.

|                    |         | Maryland S     | Sentencing Guidelines Worksheet - OFF | ENSE/OFFENDER SCORE | Save this page | Delete this Offense | Cancel |
|--------------------|---------|----------------|---------------------------------------|---------------------|----------------|---------------------|--------|
| * Event # 🔞        | *Count  | * Offense date |                                       | *Case #             |                |                     |        |
|                    |         | MM /           | DD / YYYY                             | COGCR               |                |                     |        |
|                    |         |                | <u>\.</u>                             |                     |                |                     |        |
| * Convicted Offens | e Title |                | ×                                     | K                   |                |                     |        |
|                    |         |                | Most Common Offenses                  | Search              |                |                     |        |
|                    |         |                |                                       |                     |                |                     |        |

Selecting the *Most Common Offenses* button presents the user with an alphabetical listing of the 25 most common offenses.

| Search: |                                                                                               |                                                                    |                       |                     |        |     |     |                    |      |
|---------|-----------------------------------------------------------------------------------------------|--------------------------------------------------------------------|-----------------------|---------------------|--------|-----|-----|--------------------|------|
|         | Offense<br>Offense                                                                            | CJIS Code<br>CJIS Code                                             | Source                | <b>Туре</b><br>Туре | Level  | Min | Max | Serious.<br>Categ. | Fine |
| Select  | Assault, 1st degree                                                                           | 1-1420                                                             | CR, §3-202            | Person              | Felony |     | 25Y | Ш                  |      |
| Select  | Assault, 2nd degree                                                                           | 1-1415                                                             | CR, §3-203            | Person              | Misd.  |     | 10Y | V                  | 2500 |
| Select  | Assault, reckless endangerment                                                                | 1-1425, 1-1430                                                     | CR, §3-204(a)         | Person              | Misd.  |     | 5Y  | V                  | 5000 |
| Select  | Burglary, 1st degree                                                                          | 2-3000                                                             | CR, §6-202(c)         | Property            | Felony |     | 20Y | Ш                  |      |
| Select  | Burglary, 2nd degree                                                                          | 2-3010                                                             | CR, §6-203(c)(1)      | Property            | Felony |     | 15Y | IV                 |      |
| Select  | Burglary, 3rd degree                                                                          | 2-3020                                                             | CR, §6-204            | Property            | Felony |     | 10Y | IV                 |      |
| Select  | Burglary, 4th degree                                                                          | 2-3030, 2-3040, 2-<br>3045, 2-3050                                 | CR, §6-205            | Property            | Misd.  |     | 3Y  | VII                |      |
| Select  | CDS Possession - Cocaine, 1st<br>offense (SENTENCE DATE<br>on/after 10/1/17)                  | 1-1110, 1-1111, 1-<br>1112, 1-1113, 1-<br>1114, 1-1115, 1-<br>1117 | CR, §5-601(c)(1)(i)   | Drug                | Misd.  |     | 1Y  | VII                | 5000 |
| Select  | CDS Possession - Cocaine, 2nd<br>or 3rd offense (SENTENCE<br>DATE on/after 10/1/17)           |                                                                    | CR, §5-601(c)(1)(ii)  | Drug                | Misd.  |     | 18M | VII                | 5000 |
| Select  | CDS Possession - Cocaine, 4th<br>or subsequent offense<br>(SENTENCE DATE on/after<br>10/1/17) |                                                                    | CR, §5-601(c)(1)(iii) | Drug                | Misd.  |     | 2Y  | VII                | 5000 |

Selecting the *Search* button presents the user with the full Guidelines Offense Table. The user can then choose to search by Offense Title, CJIS Code, Source, or Offense Type. Users may also simultaneously search all columns in the offense table by entering text or partial information in the <u>Search</u> field.

| Search: assault, 1st degree |                        |            |        |        |     |     |                    |      |
|-----------------------------|------------------------|------------|--------|--------|-----|-----|--------------------|------|
| Offense<br>Offense          | CJIS Code<br>CJIS Code | Source     | Type   | Level  | Min | Мах | Serious.<br>Categ. | Fine |
| Select Assault, 1st degree  | 1-1420                 | CR, §3-202 | Person | Felony |     | 25Y | Ш                  |      |

Upon identifying the correct offense, click the *Select* button.

| Search: assault, 1st degree |                        |            |              |        |     |     |                    |      |
|-----------------------------|------------------------|------------|--------------|--------|-----|-----|--------------------|------|
| Offense<br>Offense          | CJIS Code<br>CJIS Code | Source     | Туре<br>Туре | Level  | Min | Мах | Serious.<br>Categ. | Fine |
| Select Assault, 1st degree  | 1-1420                 | CR, §3-202 | Person       | Felony |     | 25Y | Ш                  |      |

In the event that a guidelines-eligible offense cannot be located in the Guidelines Offense Table, users should contact the MSCCSP Helpdesk at (301) 403-4165 for assistance. Please be prepared to provide the following offense-specific information: offense name, MD Code Article number, and CJIS Code (if available).

Once an offense is selected, MAGS will automatically populate offense-specific information, such as Seriousness Category, CJIS Code, Source, Statutory Maximum, and any applicable Statutory Minimum, in the *Offense/Offender Score* screen. Non-suspendable statutory minimum terms will be indicated by the initials "MM" in the "Min. Term" field. In addition, the guidelines range will be automatically adjusted to account for statutory maximums and/or non-suspendable mandatory minimums. Users should review the offense-specific information to ensure that the correct offense has been selected. An improper offense selection will result in an improper calculation of the guidelines range.

|                     |                         |             | Maryland S     | Sentencing | g Guidelines Worksheet - OF | FENSE/OFFENI | DER SCORE        | Save this page  | Delete this Offense | Cancel |
|---------------------|-------------------------|-------------|----------------|------------|-----------------------------|--------------|------------------|-----------------|---------------------|--------|
| * Event # 🔞         | *Count                  |             | * Offense date |            |                             |              | *Case #          |                 |                     |        |
| 1                   | 1                       |             | 04             | / 01       | / 20                        | 124          | C 0 6 C R 2      | 4001478         |                     |        |
|                     |                         |             |                |            |                             |              |                  |                 |                     |        |
| * Convicted Offense | Title                   |             | $\backslash$   |            |                             |              |                  |                 |                     |        |
| Assault, 1st degree |                         |             | $\backslash$   |            | Most Common Offens          | ses Searc    | h                |                 |                     |        |
|                     |                         |             |                |            |                             |              |                  |                 |                     |        |
| O Attempt 💿 Consp   | oiracy 🔿 Solicitation 💡 | Enhancement |                |            | -                           | r multiple v | victims stacking | To which victin | n does this apply?  |        |
|                     |                         | None        | ~ \            |            | rule 😯<br>O Yes 🔍 No        |              |                  | Please Select   |                     | ~      |
|                     |                         |             |                | 7          | O Yes O No                  |              |                  |                 |                     |        |
|                     |                         |             | _              |            |                             |              |                  |                 |                     |        |
| I-VII               | CJIS Code               | 1-1420      | Source         | CR, §3     | 3-202                       |              | Stat. Max        | 25Y             | Min. Term           |        |

#### Attempt, Conspiracy, Solicitation

Users should indicate whether the offense involves an Attempt, Conspiracy, or Solicitation. For expanded explanations, please use the Information **2** icon.

|                               |               |                |                     | Maryland             | d Sentencing Guidelines Worksheet -  | OFFENSE/OFFENDER S | CORE                     | Save this page                  | Delete this Offense | Cancel |
|-------------------------------|---------------|----------------|---------------------|----------------------|--------------------------------------|--------------------|--------------------------|---------------------------------|---------------------|--------|
| * Event # 😧                   | *Count        | :              |                     | * Offense date<br>04 | / 01 /                               | 2024               | *Case #<br>C 0 6 C R 2 4 | 001478                          |                     |        |
| * Convicted (<br>Assault, 1st | Offense Title |                |                     |                      | Most Common Offe                     | nses Search        |                          |                                 |                     |        |
| O Attempt                     | • Conspiracy  | Solicitation 💡 | Enhancement<br>None | ~                    | Flag offense<br>rule 😧<br>O Yes 🔍 No | or multiple victi  | ns stacking              | To which victi<br>Please Select | m does this apply?  | ~      |
| I-VII                         | I             | CJIS Code      | 1-1420              | Source               | CR, §3-202                           |                    | Stat. Max                | 25Y                             | Min. Term           |        |

The following attempt, conspiracy, and solicitation offenses have a different maximum penalty and/or a different seriousness category from their underlying offense, and thus have their own unique entry in the Guidelines Offense Table:

| <u>Offense</u>                                                                        | Seriousness Category |
|---------------------------------------------------------------------------------------|----------------------|
| Murder, 1 <sup>st</sup> degree, conspiracy                                            | I                    |
| Murder, 1 <sup>st</sup> degree, solicitation                                          | II                   |
| Murder, 1 <sup>st</sup> degree, attempted                                             | II                   |
| Murder, 2 <sup>nd</sup> degree, attempted                                             | III                  |
| Rape, 1 <sup>st</sup> degree, attempted                                               | II                   |
| Rape, 2 <sup>nd</sup> degree, attempted                                               | 111                  |
| Sex Offense, 1 <sup>st</sup> degree, attempted (offense date <i>prior to</i> 10/1/17) | II                   |
| Sex Offense, 2 <sup>nd</sup> degree, attempted (offense date prior to 10/1/17)        | III                  |

For any of these offenses, users must select the appropriate attempt, conspiracy, or solicitation offense from the Guidelines Offense Table as opposed to selecting the underlying offense and the corresponding attempt, conspiracy, or solicitation radio button as noted above. The attempt, conspiracy, and solicitation radio buttons will be deactivated when the user has selected any one of these offenses.

#### **Enhancements**

Users can also identify cases where the guidelines range should be adjusted because the offense is a subsequent drug offense, a subsequent COV or the offender is a repeat sex offender by selecting the applicable enhancement from the drop down menu.

|                       |                        |            |                            | Maryland   | l Sentencing G | uidelines Worksheet - | OFFENSE | e/offender sco | ORE           | Save this page  | Delete this Offense | Cancel |
|-----------------------|------------------------|------------|----------------------------|------------|----------------|-----------------------|---------|----------------|---------------|-----------------|---------------------|--------|
| * Event # 🚱           | *Count                 |            | * Offens                   | e date     |                |                       |         |                | *Case #       |                 |                     |        |
| 1                     | 1                      |            | 04                         |            | / 01           | 1                     | 2024    |                | C 0 6 C R 2 4 | 001478          |                     |        |
|                       |                        |            | 1                          |            |                |                       |         |                |               |                 |                     |        |
| * Convicted Offense T | Title                  |            | 1                          |            |                |                       |         |                |               |                 |                     |        |
| Assault, 1st degree   |                        |            | 1                          |            | N              | lost Common Off       | enses   | Search         |               |                 |                     |        |
|                       |                        |            |                            |            |                |                       |         |                |               |                 |                     |        |
| O Attempt O Conspi    | iracy 🔿 Solicitation 🔞 | Enhancemen | : \                        |            |                | Flag offense          | for mu  | Itiple victim  | s stacking    | To which victim | does this apply?    |        |
| £                     |                        | None       | J,                         | ~          |                | rule 😯                |         |                |               | Please Select   |                     | ~      |
|                       |                        | None       | V                          |            |                | 🗌 🗸 Ves 💿 No          |         |                |               |                 |                     |        |
|                       |                        |            | drug offens                |            |                | , §5-905)             |         |                |               |                 |                     |        |
| I-VII III             | CJIS Code              |            | COV / 10Y M<br>COV / 25Y M |            |                |                       |         |                | Stat. Max     | 25Y             | Min. Term           |        |
|                       |                        |            | COV / LIFE I               |            |                |                       |         |                |               |                 |                     |        |
|                       |                        | Repeat sex | offender / LI              | FE max (CF | R, §3-313)     |                       |         |                |               |                 |                     |        |

#### **Multiple Victims Stacking Rule**

When there is a criminal event with multiple victims and not more than one seriousness category I or II offense, the upper guidelines range for each offense with a unique victim are added to find the correct overall range. Select *Yes* in this field to apply the multiple victims stacking rule. Each offense with a unique victim must be flagged for proper calculation of the overall guidelines range.

|                           | Maryland Sentencir | g Guidelines Worksheet - OFFENSE | OFFENDER SCORE          | Save this page | Delete this Offense | Cancel |
|---------------------------|--------------------|----------------------------------|-------------------------|----------------|---------------------|--------|
| * Event # 🚱 *Count        | * Offense date     |                                  | *Case #                 |                |                     |        |
| 1 1                       | 04 / 01            | / 2024                           | C06C1                   | 24001478       |                     |        |
| * Convicted Offense Title |                    |                                  |                         |                |                     |        |
| Assault, 1st degree       |                    | Most Common Offenses             | Search                  |                |                     |        |
|                           |                    |                                  |                         |                |                     |        |
| ○ Attempt                 |                    |                                  | ltiple victims stacking | To which victi | n does this apply?  |        |
| None                      | ~                  | Ves O No                         |                         | Please Select  |                     | ~      |
|                           |                    | 0 165 0 100                      |                         |                |                     |        |

When a user flags an offense for the multiple victims stacking rule, an alert message will ask the user to verify that the aforementioned conditions are met. The user should then select "OK" to continue.

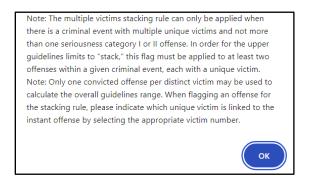

After flagging an offense for the multiple victims stacking rule, users will be prompted to select a victim number in the corresponding drop-down under *"To which victim does this apply?"* This is to ensure that only one offense per distinct victim is flagged for the *"stacking"* rule.

|                                                        |                                                 |                     | Maryland              | d Sentencing G | uidelines Worksheet - OFFEN | ISE/OFFENDER SO | CORE                                             | Save this page                                   | Delete his Offense | Cancel |
|--------------------------------------------------------|-------------------------------------------------|---------------------|-----------------------|----------------|-----------------------------|-----------------|--------------------------------------------------|--------------------------------------------------|--------------------|--------|
| * Event # 🚱                                            | *Count                                          |                     | * Offense date        |                |                             |                 | *Case #                                          |                                                  |                    |        |
| 1                                                      | 1                                               |                     | 04                    | / 01           | / 2024                      |                 | C 0 6 C R 2 4 0                                  | 01478                                            |                    |        |
| * Convicted Offen                                      | se Title                                        |                     |                       |                |                             |                 |                                                  |                                                  | /                  |        |
| Assault, 1st degre                                     | e                                               |                     |                       | N              | lost Common Offenses        | Search          |                                                  | /                                                | /                  |        |
| O Attempt   O Cor                                      | nspiracy 🔿 Solicitation 💡                       | Enhancement         |                       |                | Flag offense for n          | nultiple victin | ns stacking                                      | To which victim                                  | does this apply?   |        |
|                                                        |                                                 | None                | ~                     |                | rule 😧<br>Yes O No          |                 |                                                  | Please Select                                    |                    | ~      |
| I-VII III                                              | CJIS Code                                       | 1-1420              | Source                | CR, §3-        | 202                         |                 | Stat. Max                                        | Victim 1<br>Victim 2<br>Victim 3<br>Victim 4     |                    |        |
| Offender Sco                                           | pre                                             |                     |                       |                |                             | Offe            | ense Score (A                                    | Victim 5<br>Victim 6<br>Victim 7                 |                    |        |
| * A. Relationship t                                    | o CJS When Instant Offense C                    | Occurred 🚱          |                       |                |                             | A. 5            | eriousness Catego                                | victim 5                                         |                    | - 11   |
|                                                        | Other Criminal Justice Supervisi                | ion                 |                       |                |                             |                 |                                                  | Victim 10<br>Victim 11<br>Victim 12<br>Victim 13 |                    |        |
| * B. Juvenile Delin<br>• 0 = 23 years<br>recent instan | or older or 0 findings of a delin               | quent act w/in 5 ye | ears of the date of t | he most        |                             |                 | ictim Injury 🕑<br>No Injury<br>Injury, Non-Perma | Victim 14<br>Victim 15<br>Victim 16              |                    |        |
| most recent i                                          | years and: 1 or 2 findings of a instant offense |                     |                       |                |                             |                 | Permanent Injury                                 | Victim 18                                        |                    | - 11   |
| 2 = Under 23                                           | 3 years and: 3 or more findings of              | of a delinquent act | w/in 5 years of the   | date of        |                             |                 |                                                  | Victim 19                                        |                    | *      |

#### Offender Score (continued)

Once the convicted offense information has been entered, users will be prompted to complete part A of the Offender Score for each individual offense, as the score may differ between offenses committed on different dates. The remaining Offender Score sections will pre-populate based on the selections that were made and saved on the prior Offender Score tab. Once part A has been scored, MAGS will automatically calculate the total Offender Score.

| A. Relationship to CJS When Instant Offense O                                                                  |                                                 |
|----------------------------------------------------------------------------------------------------|-------------------------------------------------|
| O = None or Pending Cases                                                                                      |                                                 |
| O 1 = Court or Other Criminal Justice Supervisi                                                                | on                                              |
| * B. Juvenile Delinquency 🚱                                                                                    |                                                 |
| <ul> <li>0 = 23 years or older or 0 findings of a deline<br/>recent instant offense</li> </ul>                 | quent act w/in 5 years of the date of the most  |
| <ul> <li>1 = Under 23 years and: 1 or 2 findings of a<br/>most recent instant offense</li> </ul>               |                                                 |
| 2 = Under 22 years and: 2 or more findings of                                                                  | 2                                               |
| the most recent instant offense                                                                                | of a delinquent act w/in 5 years of the date of |
| C. Prior Adult Criminal Record  C o None 0 - None 0 - None 0 - Minor                                           | Apply Decay Factor 😧                            |
| • C. Prior Adult Criminal Record 😧                                                                             | Apply Decay Factor 🍘                            |
| C. Prior Adult Criminal Record  O = None 1 = Minor                                                             | Apply Decay Factor 🍘                            |
| <ul> <li>C. Prior Adult Criminal Record </li> <li>O = None</li> <li>1 = Minor</li> <li>3 = Moderate</li> </ul> | Apply Decay Factor 🍘                            |

#### Offense Score

For offenses against a person, the user is required to enter components of the Offense Score. Users make a selection by clicking the appropriate response category. The Seriousness Category will automatically populate upon selection of the offense. Once all components of the Offense Score are entered, MAGS will automatically calculate the Offense Score.

| Offense Score (Against a Pe                                                                                                  | erson Only) |   |
|----------------------------------------------------------------------------------------------------|-------------|---|
| A. Seriousness Category                                                                                                    | Ш           | 5 |
| <ul> <li>B. Victim Injury O</li> <li>No Injury</li> <li>Injury, Non-Permanent</li> <li>Permanent Injury or Death</li> </ul>  |             |   |
| <ul> <li>C. Weapon Presence ?</li> <li>No Weapon</li> <li>Weapon Other than Firearm</li> <li>Firearm or Explosive</li> </ul> |             |   |
| D. Special Victim Vulnerability      No     Yes                                                                              |             |   |
| Offense Score:                                                                                                    |             | 5 |

#### **Guidelines Calculation**

Once the convicted offense information, total Offender Score, and Offense Score, if applicable, have been entered, select the *Calculate Guidelines Range* button. This will calculate the guidelines range for the individual offense as well as the overall guidelines range for the case.

| Guidelines Range for Offense | 3M | То | 4Y | Calculate Guidelines Range |
|------------------------------|----|----|----|----------------------------|
| Overall Guidelines Range     | 3M | То | 4Y |                            |
|                              |    |    |    |                            |
|                              |    |    |    |                            |

Users must click the Save this page button prior to navigating to another area of the guidelines worksheet.

#### **Adding Additional Offenses**

To add an additional offense, first select the *Close* button on the *Offense/Offender Score* screen.

| Guidelines Range for Offense | 3M | То | 4Y | Calculate <del>Ouide</del> lines Range   |
|------------------------------|----|----|----|------------------------------------------|
| Overall Guidelines Range     | 3M | То | 4Y |                                          |
|                              |    |    |    |                                          |
|                              |    |    |    | Save this page Delete this Offense Close |
|                              |    |    |    |                                          |

This window will close and the user will be returned to the main *List of Offenses* screen. Select the *Add Offense* button to add any additional offenses and follow the same instructions as above.

|                                         |                  |                                                                                                    | MARYLAND AUTOMATED GUID        | PELINES SYSTEM       |                                  |                     |
|-----------------------------------------|------------------|----------------------------------------------------------------------------------------------------|--------------------------------|----------------------|----------------------------------|---------------------|
| Logged in as <b>ma</b>                  | gs\state.        |                                                                                                    |                                |                      |                                  | Log Off Home Search |
| Last Name: <b>MCWI</b><br>Offender Infe |                  | Name:THOMAS SID:1123665                                                                               | Victim Information Sentence    | GLS/Overall Sentence | Alternatives to<br>Incarceration | Departure / Submit  |
|                                         | /                | Maryland Se                                                                                           | entencing Guidelines Worksheet |                      | Save this                        | page Previous Next  |
| Add Offense                             |                  |                                                                                                    |                                |                      |                                  |                     |
| Event #                                 | Count            | Offense Description                                                                                   | Guidelines                     | Case #               |                                  | Select              |
| 1                                       | 1                | Assault, 1st degree                                                                                   | 3M to 4Y                       | C06CR240014          | 78                               | / 💼                 |
| 1                                       | 2                | Felony theft or theft scheme, at least \$1,50<br>less than \$25,000 (SENTENCE DATE on/aft<br>10/1/17) |                                | C06CR240014          | 78                               | ∕ ₩                 |
| Overall Guidelines                      | s Range: 3M To 4 | 4Y                                                                                                    |                                |                      |                                  |                     |

#### Offenses Involving Mandatory Consecutive Sentences

When there is a criminal event with multiple offenses, and the sentence for one of the offenses is statutorily required to run consecutive to the sentence for another offense in the same criminal event, the person completing the sentencing guidelines worksheet shall add the upper limit of the guidelines range for the offense whose sentence is required to run consecutive to another offense to the upper limit of the guidelines range for the eligible other offense to obtain the upper limit of the overall guidelines range.

The sentencing event illustrated below involves two adjudications: (1) *Distribution of Heroin* and (2) *Knowingly violated CR, § 5-602 with fentanyl*. Pursuant to CR, §5-608.1(c), the sentence imposed for *Knowingly violating CR, § 5-602 with fentanyl* shall be consecutive to and not concurrent with any other sentence imposed under any other provision of law. Therefore, the upper limit of the guidelines range for *Knowingly violated CR, § 5-602 with* 

*fentanyl* must be added to the upper limit of the guidelines range for the eligible other offense (in this case, the *Distribution of Heroin*) to obtain the upper limit of the overall guidelines range.

Upon adding an offense whose sentence is statutorily required to run consecutive to the sentence for another offense in the same criminal event and clicking the red alert icon, users will receive the following alert message indicating that the offense with a mandatory consecutive sentence needs to be linked to another eligible offense. Click "OK."

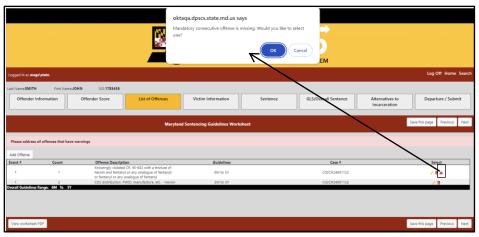

Users will then be prompted to link the offense with the mandatory consecutive sentence to another offense within the same criminal event.

|                                                               |                                                      |                                                              | Maryland Sentencing Guidelines Worksheet - 0 |                                      | Save this page | Delete this Of |
|---------------------------------------------------------------|------------------------------------------------------|--------------------------------------------------------------|----------------------------------------------|--------------------------------------|----------------|----------------|
| Event # 😥                                                     | *Count                                               | * Offense date                                               |                                              | *Case #                              |                | C              |
| 1                                                             | 1                                                    | 03 / 01                                                      | / 2024                                       | C02CR24001122                        |                |                |
| * Convicted Offense T                                         | itle                                                 |                                                              |                                              |                                      |                |                |
| Knowingly violated Cl                                         | R, 55-602 with a mixture of heroin and f             | fentanyl or any analogue of fentanyl; or fentanyl or any ana | log Most Common Offenses Search              |                                      |                |                |
| Mandatory Consecut                                            | ive Offense 😧                                        |                                                              |                                              |                                      |                |                |
| None                                                          |                                                      |                                                              |                                              |                                      |                |                |
| Diases coloct on off                                          | ense for this to run consecutive to                  |                                                              |                                              |                                      |                |                |
| Please select an off                                          | ense for this to run consecutive to                  |                                                              |                                              |                                      |                |                |
|                                                               |                                                      |                                                              |                                              |                                      |                |                |
|                                                               |                                                      |                                                              |                                              |                                      |                |                |
|                                                               |                                                      |                                                              | Mandand Canteerion (5, idelinas Wederbart) - |                                      | Save this page | Dalata this    |
| * Event # Q                                                   | *Count                                               | * Offense date                                               | Maryland Sentencing Guidelines Worksheet - 6 |                                      | Save this page | Delete this    |
| * Event # 😧                                                   | "Count                                               | * Offense date                                               |                                              | *Case #                              | Save this page | Delete this C  |
| * Event # 😧                                                   | "Count                                               | * Offense date<br>03 / 01                                    | Maryland Sentencing Guidelines Worksheet - I |                                      | Save this page | Delete this C  |
| • Event # 🕢<br>1                                              | 1                                                    |                                                              |                                              | *Case #                              | Save this page | Delete this C  |
| 1<br>• Convicted Offense 1                                    | 1<br>Title                                           | 03 / 01                                                      | / 2024                                       | "Case #<br>C 0 2 C R 2 4 0 0 1 1 2 2 | Save this page | Delete this o  |
| 1<br>• Convicted Offense T<br>Knowingly violated C            | 1<br>Title<br>R. §5-602 with a mixture of heroin and |                                                              | / 2024                                       | "Case #<br>C 0 2 C R 2 4 0 0 1 1 2 2 | Save this page | Delete this o  |
| 1 Convicted Offense 1 Knowingly violated C Mandatory Consecut | 1<br>Title<br>R. §5-602 with a mixture of heroin and | 03 / 01                                                      | / 2024                                       | *Case #<br>C02CR24001122             | Save this page | Delete this C  |
| 1<br>• Convicted Offense T<br>Knowingly violated C            | 1<br>Title<br>R. §5-602 with a mixture of heroin and | 03 / 01                                                      | / 2024<br>alog Most Common Offenses Search   | *Case #<br>C02CR24001122             | Save this page | Delete this Of |

Once linked, the upper limits for the two offenses will be added together to reflect the mandatory consecutive sentence nature of the offense.

| ast Name:SMITH | First Name:JOF | IN SID:1783456                                                                                                    |                                             | /                                        |          |                         |                                  |                |             |
|----------------|----------------|----------------------------------------------------------------------------------------------------|---------------------------------------------|------------------------------------------|----------|-------------------------|----------------------------------|----------------|-------------|
| Offender Inf   | ormation       | Offender Score                                                                                                    | ist of Offenses                             | Victim Information                       | Sentence | GLS/Overall Sentence    | Alternatives to<br>Incarceration | Departu        | ire / Submi |
|                |                |                                                                                                    |                                             |                                          |          |                         |                                  |                | T           |
|                |                | /                                                                                                    | Maryland                                    | entencing Guidelines Work                | heet     |                         |                                  | Save this page | Previous    |
| Add Offense    |                |                                                                                                    | Maryland S                                  | entencing Guidelines Work                | heet     |                         |                                  | Save this page | Previous    |
| Add Offense    | Count          | Off ase Description                                                                                                  |                                             | entencing Guidelines Work:<br>Guidelines | heet     | Case #                  |                                  |                | Previous    |
|                | Count<br>1     | Of: See Description<br>nowingly violated CR, IS-60<br>heroin and fentaryl or any ar<br>or fentaryl or any analogue o | 02 with a mixture of<br>nalogue of fentany! |                                          | heet     | Case #<br>C02CR24001122 |                                  | Si             |             |

#### **Modifying Entered Offenses**

To edit or delete previously entered offenses, click on the Edit  $\swarrow$  or Delete  $\overline{\mathbf{m}}$  icon, respectively, that appears under the "Select" column for the offense of interest in the *List of Offenses* screen.

\*Please note that users must ensure that any *nolle prosequi* or merged offenses are deleted from the sentencing event for proper calculation of the overall guidelines range for the case.

If an entered offense is deleted, the overall guidelines range will be automatically re-calculated for the sentencing event. If an entered offense is modified, the user must select the *Calculate Guidelines Range* button within the *Offense/Offender Score* pop-up screen for the modified offense to re-calculate the overall guidelines range for the sentencing event.

#### Differing Offender Scores as displayed on the PDF

Once the total Offender Score(s) and individual and overall guidelines ranges have been calculated, when viewing a PDF of the worksheet, three total Offender Scores will be displayed, one corresponding to each offense on the worksheet. When part A of the Offender Score differs between offenses, a score of 0 points for part A of the Offender Score will be marked with a blue circle and the individual guidelines range associated with 0 points will be recorded in blue. A score of 1 point will be marked with a green circle and the individual guidelines range associated with 1 point will be recorded in green.

|          | OFFENDER SCORE                                                                                                    | GUIDELINES<br>RANGE                                                        |
|----------|----------------------------------------------------------------------------------------------------|----------------------------------------------------------------------------|
| А.       | Relationship to CJS When Instant<br>Offense Occurred<br>OF None or pending cases<br>()= Court or other criminal justice<br>supervision                                                                                                    | 1st Con. Off.           18Y           25Y         TO                       |
| В.       | <ul> <li>Suvenile Delinquency</li> <li>23 years or older or 0 findings of a delinquent act w/in 5 years of the date of the most recent offense</li> <li>1 - Under 23 years and: 1 or 2 findings of a delinquent act w/in 5 years of the date of the most recent instant offense</li> <li>2 - Under 23 years and: 3 or more findings of a delinquent act w/in 5 years of the date of the most recent instant offense</li> </ul> | 2nd Con. Off.           2Y           5Y         TO           3rd Con. Off. |
| с.       | Prior Adult Criminal Record<br>0 = None 3= Moderate<br>1 = Minor 5 = Major<br>Prior Adult Parole/Prob Violation                                                                                                    |                                                                            |
| D.       | 0 = No (1)= Yes                                                                                                    | Overall                                                                    |
| <u>_</u> | 4 OFFENDER SCORE(S)                                                                                                    | Guidelines Range                                                           |

## 4.4 Victim Information

This section collects information about the victim in the case. Victim information must be completed for every case. If there are multiple victims, the *Victim Information* screen should be completed using the information relating to the victim in the most serious offense. If the case does not involve a victim, select "No" from the drop down menu for the first item and the remaining items will automatically populate as "No." While the majority of the victim information fields should be completed by the worksheet preparer, it may be necessary for the judge or judge's designee to complete various victim information fields post-sentencing, for instance the *Victim Present*, *Written VIS*, and *Oral VIS fields*.

|                                                                                                    |                                                     |                                                                 | MARYLAND AU               |          | S<br>ES SYSTEM       |                                  |                |          |
|----------------------------------------------------------------------------------------------------|-----------------------------------------------------|-----------------------------------------------------------------|---------------------------|----------|----------------------|----------------------------------|----------------|----------|
| Logged in as <b>mags\state.</b>                                                                                                    |                                                     |                                                                 |                           |          |                      |                                  | Log Off Home   | e Search |
|                                                                                                    | e: <b>THOMAS</b> SID: <b>112366</b><br>fender Score | 5<br>ist of Offenses                                            | Victim Information        | Sentence | GLS/Overall Sentence | Alternatives to<br>Incarceration | Departure / Su | bmit     |
|                                                                                                    |                                                     | Maryland Se                                                     | entencing Guidelines Work | sheet    |                      | Save this                        | page Previous  | Next     |
| <ul> <li>Victim</li> <li>Victim Participation</li> <li>Victim Notification Form</li> <li>Victim Notified Plea</li> <li>Victim Notified Date</li> <li>Victim Present</li> <li>Written VIS</li> <li>Oral VIS</li> <li>No Contact Requested</li> </ul> | Yes<br>Yes<br>Yes<br>Yes<br>Yes<br>No<br>Yes<br>Yes | >     >     >     >     >       >     >     >     >     >     > |                           |          |                      |                                  |                |          |
| View worksheet PDF                                                                                                    |                                                     |                                                                 |                           |          |                      | Save this                        | page Previous  | Next     |

Users may find descriptions of each Victim Information item by clicking on the Information 😢 icon next to the item of interest.

Users must click the Save this page button prior to navigating to another area of the guidelines worksheet.

## 4.5 Sentence

This section collects the sentence information for each convicted offense in the case. At or following sentencing, the actual sentence and any changes to the guidelines worksheet should be entered by the court clerk, judge, or judge's designee.

Sentence information can be added or edited by selecting the Edit / icon which corresponds to the offense of interest on the *Sentence* screen.

|                                  |                          |                                                                                                    |                               | ATED GUIDELINES SYSTEM |                                              |                             |
|----------------------------------|--------------------------|----------------------------------------------------------------------------------------------------|-------------------------------|------------------------|----------------------------------------------|-----------------------------|
| Logged in as <i>mags\state</i> . |                          |                                                                                                    |                               |                        | $\mathbf{A}$                                 | Log Off Home Search         |
| Last Name: MCWILLIAMS            | First Name: <b>THOMA</b> | AS SID:1123665                                                                                         |                               |                        |                                              |                             |
| Offender Information             | Offender S               | core List of Offenses                                                                                  | Victim Information            | Sentence GLS/Overa     | Il Sentence Alternatives to<br>Incarceration | Departure / Submit          |
|                                  |                          | Maryland Se                                                                                            | ntencing Guidelines Worksheet |                        | 2                                            | ave this page Previous Next |
| Event #                          | Count                    | Offense Description                                                                                    | Case #                        | Guidel                 | ines Intence                                 | Entered                     |
| 1                                | 1                        | Assault, 1st degree                                                                                    | C06CR24001                    | 478 3M to              | 4Y 🦯 🗑                                       | 0                           |
| 1                                | 2                        | Felony theft or theft scheme, at least \$1,50<br>less than \$25,000 (SENTENCE DATE on/afte<br>10/1/17) |                               | 478 P to :             | зм 🦯 🗑                                       |                             |

A new window will open that enables users to enter all pertinent sentence information. This information includes: total sentence imposed, the suspend all but amount (including any active jail/prison, credit for time served and/or amount of home detention), credit for time served and amount of home detention. Users are required to input values in each of these four fields. In addition, users will need to complete the *Offense Sentence* section for each adjudicated offense in the case. Failure to input sentence information for each adjudicated offense will result in an inaccurate assessment of guidelines compliance.

|                                                                                     | Maryland        | I Sentencing Guideli | nes Worksheet - OFFENSE SENTENCE       |            | Save this page | Close |
|-------------------------------------------------------------------------------------|-----------------|----------------------|----------------------------------------|------------|----------------|-------|
| Offense: Assault, 1st degree Event #: 1 Count : 1                                   | Case #: C06CR   | 24001478             |                                        |            |                |       |
| Sentence for Offense                                                                |                 |                      |                                        |            |                |       |
| *Total Sentence 😥                                                                   |                 | *Credit for Time     | Served 😧                               |            |                |       |
| 🗆 LIFE 😧 or                                                                         |                 |                      |                                        | Day(s)     |                |       |
| GENERALLY SUSPENDED      or                                                         |                 | DAYS CALCULATO       | R                                      |            |                |       |
|                                                                                     | Year(s)         | *Home Detentio       | •                                      |            |                |       |
|                                                                                     | Month(s)        | "Home Detentio       | n 🥹                                    |            |                |       |
|                                                                                     | Day(s)          |                      |                                        | Year(s)    |                |       |
|                                                                                     |                 |                      |                                        | Month(s)   |                |       |
| *Suspend All But (includes any active jail/prison, creaserved, or home detention) 😧 | dit for time    |                      |                                        | Day(s)     |                |       |
|                                                                                     | Year(s)         | Sentence             | e Served                               |            |                |       |
|                                                                                     | Month(s)        |                      | for this offense consecutive to anothe | r count in |                |       |
|                                                                                     | Day(s)          | this sentencing of   | event? 🥹                               |            |                |       |
|                                                                                     |                 | Please Select        |                                        | ~          |                |       |
| *Guidelines Applicable Sentence 🔞                                                   |                 |                      |                                        |            |                |       |
|                                                                                     | Year(s)         | PBJ                  |                                        |            |                |       |
|                                                                                     | Month(s)        | Was a probation      | before judgment granted for this offe  | nse?       |                |       |
|                                                                                     | Day(s)          | Please Select        |                                        | ~          |                |       |
| Options                                                                             |                 |                      |                                        |            |                |       |
| Subsequent Offender Proven                                                          | Restitution Pro | ven                  | Economic Loss to the Victim/Restituti  | on 😧       |                |       |
| Please Select 👻                                                                     | Please Select   | ~                    | \$0.00                                 |            |                |       |
|                                                                                     |                 |                      | Unknown Amount                         |            |                |       |
|                                                                                     |                 |                      |                                        |            | Save this page | Close |

<u>Please note that MAGS assumes 365 days in a year and accordingly 30.417 days in a month, and fields that are automatically calculated by the system reflect this assumption.</u>

#### **Total Sentence**

Enter the total sentence imposed in years, months, and/or days, including the suspend all but amount, credit for time served and home detention time. To indicate that a life sentence has been imposed for an offense, click the checkbox next to "Life". Selecting "Life" automatically populates the Total Sentence field with 100 years, since life sentences are assigned a numerical equivalent of 100 years for the purposes of guidelines compliance calculation. Note: "Lhfe" will be automatically checked when "Murder, 1<sup>st</sup> degree" is the adjudicated offense.

| Offense:Murder, 1st degree Event ≉: 1 Count : 3<br>Sentence for Offense<br>Stal Sentence @ | Case #: C06C | *Credit for Time Served 📀 |          |  |
|--------------------------------------------------------------------------------------------|--------------|---------------------------|----------|--|
| 🖬 LIFE 😧 or                                                                                |              |                           | Day(s)   |  |
| GENERALLY SUSPENDED      or                                                                |              | DAYS CALCULATOR           |          |  |
| 100                                                                                        | Year(s)      |                           |          |  |
| 0                                                                                          | Month(s)     | *Home Detention 🚱         |          |  |
| 0                                                                                          | Day(s)       |                           | Year(s)  |  |
|                                                                                            |              |                           | Month(s) |  |

If the sentence for an offense is **generally suspended**, the user should click the checkbox next to "Generally Suspended" and all of the sentence fields will populate with zero (0).

| Offense: Felony theft or theft scheme, at least \$1,500 but le<br>Sentence for Offense | ess than \$25,000 | (SENTENCE DATE on/after 10/1/17) Event #: 1 Count | :: 2 Case #: C06CR24001478 |
|----------------------------------------------------------------------------------------|-------------------|---------------------------------------------------|----------------------------|
| *Total Sentence 🕢                                                                      | -                 | *Credit for Time Served 🚱                         |                            |
| LIFE 😥 or                                                                              |                   | 0                                                 | Day(s)                     |
| GENERALLY SUSPENDED (2) or                                                             |                   | DAYS CALCULATOR                                   |                            |
| 0                                                                                      | Year(s)           |                                                   |                            |
| 0                                                                                      | Month(s)          | *Home Detention 🔞                                 |                            |
| 0                                                                                      | Day(s)            | 0                                                 | Year(s)                    |
|                                                                                        |                   | 0                                                 | Month(s)                   |

#### Suspend All But

Enter the suspend all but time in years, months, and/or days. The suspend all but time should include any active jail/prison, credit for time served or amount of home detention. For example, a sentence of *10 years all suspended, credit for 32 days* should be entered as follows:

In the Total Sentence field, the user should enter "10" for Year(s), while in the Suspend All But field, the user should enter "32" for Day(s).

|                                                                            | Marylan                                                   | d Sentencing Guidelines Worksheet - OFFENSE SE                                         | INTENCE            |
|----------------------------------------------------------------------------|-----------------------------------------------------------|----------------------------------------------------------------------------------------|--------------------|
| Offense: Assault, 1st degree Event #: 1                                    | Count : 1 Case #: C06Cl                                   | R24001478                                                                              |                    |
| Sentence for Offense                                                       |                                                           |                                                                                        |                    |
| *Total Sentence 🔞                                                          |                                                           | *Credit for Time Served 🔞                                                              |                    |
| 🗆 LIFE 😮 or                                                                |                                                           |                                                                                        | Day(s)             |
| GENERALLY SUSPENDED (2) or                                                 |                                                           | DAYS CALCULATOR                                                                        |                    |
| 10                                                                         | Year(s)                                                   |                                                                                        |                    |
|                                                                            | Month(s)                                                  | *Home Detention 🚱                                                                      |                    |
|                                                                            | 2.43                                                      | 0                                                                                      | Year(s)            |
|                                                                            | Day(s)                                                    |                                                                                        |                    |
|                                                                            | Day(s)                                                    |                                                                                        | Month(s)           |
|                                                                            |                                                           |                                                                                        | Month(s)<br>Day(s) |
| "Suspend All But (includes any active jail<br>served, or home detention) 🔞 |                                                           |                                                                                        |                    |
|                                                                            |                                                           | Sentence Served                                                                        |                    |
|                                                                            | I/prison, credit for time                                 | * Is the sentence for this offense consecutiv                                          | Day(s)             |
|                                                                            | l/prison, credit for time<br>Year(s)                      |                                                                                        | Day(s)             |
| served, or home detention) 😧                                               | Vprison, credit for time<br>Vear(s)<br>Month(s)           | * Is the sentence for this offense consecutiv                                          | Day(s)             |
| served, or home detention) 😧                                               | Vprison, credit for time<br>Vear(s)<br>Month(s)           | * Is the sentence for this offense consecutiv<br>this sentencing event? 😧              | Day(s)             |
| served, or home detention)                                                 | Vprison, credit for time<br>Vear(s)<br>Month(s)           | * Is the sentence for this offense consecutiv<br>this sentencing event? 😧              | Day(s)             |
| Served, or home detention)<br>32<br>Guidelines Applicable Sentence @       | Vprison, credit for time<br>Year(s)<br>Month(s)<br>Day(s) | * Is the sentence for this offense consecutive this sentencing event?<br>Please Select | Day(s)             |

In the Credit for Time Served field, the user should again enter "32" for Day(s) to specify that the suspend all but amount is credit for time served.

|                                                                                      | Marylan         | d Sentencing Guideli | ines Worksheet - OFFENSE SENTENCE       |          | <br>Save this page | Close |
|--------------------------------------------------------------------------------------|-----------------|----------------------|-----------------------------------------|----------|--------------------|-------|
| Offense: Assault, 1st degree Event #: 1 Count :                                      | 1 Case #: C06Cl | R24001478            |                                         |          |                    |       |
| Sentence for Offense                                                                 |                 |                      |                                         |          |                    |       |
| *Total Sentence 😧                                                                    |                 | *Credit for Time     | Served 🔞                                |          |                    |       |
| 🗆 LIFE 😧 or                                                                          |                 | 32                   |                                         | Day(s)   |                    |       |
| GENERALLY SUSPENDED () or                                                            |                 | DAYS CALCULATO       | DR                                      |          |                    |       |
| 10                                                                                   | Year(s)         |                      |                                         |          |                    |       |
|                                                                                      | Month(s)        | *Home Detentio       | n 🚱                                     |          |                    |       |
|                                                                                      | Day(s)          | 0                    |                                         | Year(s)  |                    |       |
|                                                                                      |                 |                      |                                         | Month(s) |                    |       |
| *Suspend All But (includes any active jail/prison, o<br>served, or home detention) 🔞 | redit for time  |                      |                                         | Day(s)   |                    |       |
|                                                                                      | Year(s)         | Sentence             | e Served                                |          |                    |       |
|                                                                                      | Month(s)        |                      | for this offense consecutive to another | count in |                    |       |
| 32                                                                                   | Day(s)          | this sentencing of   | event? 😧                                |          |                    |       |
|                                                                                      |                 | Yes                  |                                         | ~        |                    |       |
| *Guidelines Applicable Sentence 🚱                                                    |                 |                      |                                         |          |                    |       |
| 0                                                                                    | Year(s)         | PBJ                  |                                         |          |                    |       |
| 0                                                                                    | Month(s)        | Was a probation      | before judgment granted for this offer  | nse?     |                    |       |
| 32                                                                                   | Day(s)          | No                   |                                         | ~        |                    |       |
| Options                                                                              |                 |                      |                                         |          |                    |       |
| Subsequent Offender Proven                                                           | Restitution Pro | ven                  | Economic Loss to the Victim/Restituti   | on 😧     |                    |       |
| Please Select                                                                        | Please Select   | ~                    | \$0.00                                  |          |                    |       |
|                                                                                      |                 |                      | Unknown Amount                          |          |                    |       |
|                                                                                      |                 |                      |                                         |          | Save this page     | Close |
|                                                                                      |                 |                      |                                         |          |                    |       |

#### Credit for Time Served

Enter the amount of credited time in days. Users may click on the *Days Calculator* to open up a separate window that allows the user to determine the amount of credited time from a particular start date to a particular end date. Clicking the *Today* button will automatically populate the current date as the end date.

| 🚱 Days Calculator - Google Chrome                                                                                                    | - | × |
|----------------------------------------------------------------------------------------------------|---|---|
| • oktaqa.dpscs.state.md.us/mags/DaysCalculator.jsp                                                                                                    |   | Q |
| Start Date: 04/01/2024<br>End Date: 05/02/2024 Today<br>Calculate Days 32 *<br>Save                                                                                                    |   |   |
| *This tool is designed to assist with the calculation of credit time. Both the st<br>included when calculating the number of days served. The judges and/or attor<br>determining the official number of days of credit. |   |   |

By selecting *Save*, the calculated number of days will be saved and populated into the Credit for Time Served field on the *Offense Sentence* screen.

#### **Home Detention**

Enter the amount of home detention in years, months, and/or days. Note: If a user enters a sentence that involves credit for time served and a period of home detention, the credit for time served will need to be subtracted from the home detention. For example, a sentence of 10 years suspend all but 1 year home detention with credit for 62 days, should reflect "303 days" in home detention (i.e. 365 days home detention – 62 days credit for time served).

#### **Guidelines Applicable Sentence**

The Guidelines Applicable Sentence field will be automatically populated after the first four fields are entered. The Guidelines Applicable Sentence will equal the sum of the Credit for Time Served, Home Detention, and active Jail/Prison (i.e., the amount in the Suspend All But field). This is the portion of the sentence that will be assessed to determine if a sentence is compliant with the guidelines.

Users may find descriptions of each of these fields in MAGS by clicking on the Information 😢 icon next to the field of interest.

#### Subsequent Offender Proven

The Subsequent Offender Proven field may be used to indicate whether the subsequent offender status was proven. Users must select "Yes" from the drop down menu for this field if a sentence enhancement for a subsequent drug offense or a COV was selected in the previous *Offense/Offender Score* screen, and the subsequent offender status was proven.

#### **Restitution Proven**

Users may indicate whether restitution was ordered by selecting the appropriate response from the drop down menu in the Restitution Proven field.

#### **Economic Loss to the Victim/Restitution**

This field is <u>required</u> for all Criminal Law Article, Title 7 and Title 8 offenses, but may be provided for other offenses if known. The amount of economic loss equals the amount of restitution ordered by a Circuit Court judge or, if not ordered, the full amount of restitution that could have been ordered. If the economic loss to the victim or the restitution amount is unknown, check the box for "Unknown Amount" in this field.

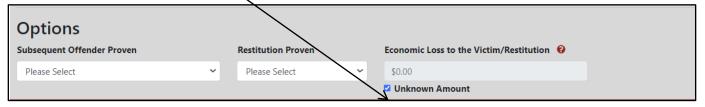

#### Sentence Served

For each offense, users must indicate whether the sentence is to be served consecutively to another count in the sentencing event. If the sentence is consecutive to another count in the sentencing event OR the sentence for another count in the sentencing event is to be served consecutively to the sentence for the offense, this field should be marked "Yes". Sentences marked "Yes" will be summed to obtain the total sentence length for the case. When "Yes" is selected, a message will appear alerting the user that the sentences for both counts must be marked as consecutive in order for the consecutive nature of the sentences to be reflected in the *GLS/Overall Sentence* section. The user should then select "OK" to continue.

If the case has only one offense, mark this item "No".

|                                                                                          | Maryland         | Sentencing Guidel | ines Worksheet - OFFENSE SENTENCE                 |            |  | Save this page | Close |  |
|------------------------------------------------------------------------------------------|------------------|-------------------|---------------------------------------------------|------------|--|----------------|-------|--|
| Offense: Assault, ist degree Event #: 1 Count : 1                                        | Case #: C06CR2   | 4001478           |                                                   |            |  |                |       |  |
| Sentence for Offense                                                                     |                  |                   |                                                   |            |  |                |       |  |
| *Total Sentence 😥                                                                        |                  | *Credit for Time  | Served 🔞                                          |            |  |                |       |  |
| LIFE 😧 or                                                                                |                  | 32                |                                                   | Day(s)     |  |                |       |  |
| GENERALLY SUSPENDED 😢 or                                                                 |                  | DAYS CALCULATO    | DR                                                |            |  |                |       |  |
| 10                                                                                       | Year(s)          | *Home Detentio    | tome Detention 😥                                  |            |  |                |       |  |
|                                                                                          | Month(s)         | 0                 |                                                   | Year(s)    |  |                |       |  |
|                                                                                          | Day(s)           | 0                 |                                                   | Month(s)   |  |                |       |  |
|                                                                                          |                  |                   |                                                   |            |  |                |       |  |
| *Suspend All But (includes any active jail/prison, credi<br>served, or home detention) 😧 | t for time       |                   |                                                   | Day(s)     |  |                |       |  |
|                                                                                          | Year(s)          | Cantona           | - Comunal                                         |            |  |                |       |  |
|                                                                                          | Month(s)         | Sentence          |                                                   |            |  |                |       |  |
| 32                                                                                       |                  | his sentencing    | e for this offense consecutive to anothe event? 🔞 | r count in |  |                |       |  |
|                                                                                          | buy(b)           | Yes               |                                                   | ~          |  |                |       |  |
| *Guidelines Applicable Sentence 🔞                                                        |                  |                   |                                                   |            |  |                |       |  |
| 0                                                                                        | Year(s)          | PBJ               |                                                   |            |  |                |       |  |
| 0                                                                                        | Month(s)         | Was a probation   | before judgment granted for this offe             | nse?       |  |                |       |  |
| 32                                                                                       | Day(s)           | No                |                                                   | ~          |  |                |       |  |
|                                                                                          |                  |                   |                                                   |            |  |                |       |  |
| Options                                                                                  |                  |                   |                                                   |            |  |                |       |  |
| Subsequent Offender Proven                                                               | Restitution Prov | en                | Economic Loss to the Victim/Restituti             | ion 🔞      |  |                |       |  |
| Please Select 🗸                                                                          | Please Select    | ~                 | \$0.00                                            |            |  |                |       |  |
|                                                                                          |                  |                   | Unknown Amount                                    |            |  |                |       |  |
|                                                                                          |                  |                   |                                                   |            |  | Save this page | Close |  |
| Options<br>Subsequent Offender Proven                                                    | Restitution Prov | en                | \$0.00                                            |            |  | Save this page | Ck    |  |

Note: When users enter sentence information for an offense that is statutorily mandated to run consecutively to another offense, this field will automatically default to "Yes" for both the offense with the mandated consecutive sentence, and the other eligible offense to which it is linked.

#### PBJ

The *PBJ* field allows users to indicate if a probation before judgment was granted for the offense by selecting the appropriate response from the drop down menu.

#### Sentence Entered Column

Once the sentence information has been completed and saved, a check mark will be displayed under the "Entered" column for each offense with completed sentence information.

|                                  |                        |                                                                                                    | MARYLAND AU              |           | S<br>IES SYSTEM      |                                  |                      |
|----------------------------------|------------------------|----------------------------------------------------------------------------------------------------|--------------------------|-----------|----------------------|----------------------------------|----------------------|
| Logged in as <i>mags\state</i> . |                        |                                                                                                    |                          |           |                      | $\backslash$                     | Log Off Home Search  |
| Last Name:MCWILLIAMS             | First Name: <b>THC</b> | DMAS SID:1123665                                                                                         |                          |           |                      |                                  |                      |
| Offender Informatio              | n Offende              | er Score List of Offenses                                                                                | Victim Information       | Sentence  | GLS/Overall Sentence | Alternatives to<br>Incarceration | Departure / Submit   |
|                                  | [                      |                                                                                                    | J                        |           |                      |                                  |                      |
|                                  |                        | Maryland Ser                                                                                             | ntencing Guidelines Work | sheet     |                      | Save t                           | h page Previous Next |
| Event #                          | Count                  | Offense Description                                                                                      | c                        | ase #     | Guidelines           | Sentence                         | ntered               |
| 1                                | 1                      | Assault, 1st degree                                                                                      |                          | R24001478 | 3M to 4Y             | / 音                              |                      |
| 1                                | 2                      | Felony theft or theft scheme, at least \$1,500<br>less than \$25,000 (SENTENCE DATE on/after<br>10/1/17) |                          | R24001478 | P to 3M              | × 0                              |                      |
| Overall Guidelines Range:        | 3M To 4Y               |                                                                                                    |                          |           |                      |                                  |                      |

To delete individual sentence information for a particular offense, users may click the "delete" icon that corresponds to the appropriate offense.

|                                |                         |                                                                                       |                                |           | ES SYSTEM            |                                  |                        |
|--------------------------------|-------------------------|---------------------------------------------------------------------------------------|--------------------------------|-----------|----------------------|----------------------------------|------------------------|
| ogged in as <b>mags\state.</b> |                         |                                                                                       |                                |           |                      |                                  | Log Off Home Searc     |
| ast Name: <b>MCWILLIAMS</b>    | First Name: <b>THON</b> | IAS SID:1123665                                                                       |                                |           |                      |                                  |                        |
| Offender Information           | Offender                | Score List of Offenses                                                                | victim Information             | Sentence  | GLS/Overall Sentence | Alternatives to<br>Incarceration | Departure / Submit     |
|                                |                         | Maryl                                                                                 | land Sentencing Guidelines Wor | ksheet    |                      | Save                             | this page Previous Nex |
| Event #                        | Count                   | Offense Description                                                                   |                                | Case #    | Guidelines           | Sentence                         | Entered                |
| 1                              | 1                       | Assault, 1st degree                                                                   |                                | R24001478 | 3M to 4Y             | <u>,</u> ī,                      |                        |
| 1                              | 2                       | Felony theft or theft scheme, at lea<br>less than \$25,000 (SENTENCE DATE<br>10/1/17) |                                | R24001478 | P to 3M              |                                  |                        |

Once deleted, users will see an alert message confirming that sentence information has been successfully deleted.

|                                  |                        | \                                                                                          |                              |           |                      |                                  |                        |
|----------------------------------|------------------------|--------------------------------------------------------------------------------------------|------------------------------|-----------|----------------------|----------------------------------|------------------------|
|                                  |                        |                                                                                            | MARYLAND AU                  |           | ES SYSTEM            |                                  |                        |
| Logged in as <i>mags\state</i> . |                        |                                                                                            |                              |           |                      |                                  | Log Off Home Searcl    |
| Last Name:MCWILLIAMS             | First Name: <b>THO</b> | MAS SID:1123665                                                                            |                              |           |                      |                                  |                        |
| Offender Information             | Offende                | r Score List of Offenses                                                                   | Victin Information           | Sentence  | GLS/Overall Sentence | Alternatives to<br>Incarceration | Departure / Submit     |
| -                                |                        | Marylan                                                                                    | d Sentencing Guidalines Work | sheet     |                      | Save ti                          | nis page Previous Next |
| Event #                          | Count                  | Offense Description                                                                        | c                            | ase #     | Guidelines           | Sentence                         | Entered                |
| 1                                | 1                      | Assault, 1st degree                                                                        | COGCE                        | 324001478 | 3M to 4Y             | / 🗊                              |                        |
| 1                                | 2                      | Felony theft or theft scheme, at least<br>less than \$25,000 (SENTENCE DATE or<br>10/1/17) |                              | 324001478 | P to 3M              | / 10                             | 0                      |

Users must click the Save this page button prior to navigating to another area of the guidelines worksheet.

## 4.6 Guidelines/Overall Sentence

The *Guidelines/Overall Sentence* section collects the remaining sentence-specific information. This screen will display the overall sentence, overall guidelines applicable sentence, and overall guidelines range across all convicted offenses. The overall sentence, overall guidelines applicable sentence, and overall guidelines range are automatically populated by MAGS after the user has entered the necessary information in the previous sections.

| Last Name:MCWILLIAMS First Name:TH | DMAS SID | :1123665                                                          |                                                 |                                     |          |                      |                               |                              |
|------------------------------------|----------|-------------------------------------------------------------------|-------------------------------------------------|-------------------------------------|----------|----------------------|-------------------------------|------------------------------|
| Offender Information               |          | Offender Score                                                    | List of Offenses                                | Victim Information                  | Sentence | GLS/Overall Sentence | Alternatives to Incarceration | Departure / Submit           |
|                                    |          |                                                                   |                                                 |                                     |          |                      |                               |                              |
|                                    |          |                                                                   |                                                 | Maryland Sentencing Guidelines Worl | sheet    |                      |                               | Save this page Previous Next |
|                                    |          |                                                                   |                                                 |                                     |          |                      |                               |                              |
| Sentence Overall (Acro             | ss All O | ffenses):                                                         |                                                 |                                     |          |                      |                               |                              |
| Total Sentence                     |          | *Date of Sentencing                                               |                                                 |                                     |          |                      |                               |                              |
| Life × 0                           | 0        | 07 /                                                              | 01 / 2025                                       |                                     |          |                      |                               |                              |
| 12                                 | Year(s)  | *Disposition Type 🔞                                               |                                                 |                                     |          |                      |                               |                              |
|                                    | Month(s) | Other plea agreement                                              |                                                 | ×                                   |          |                      |                               |                              |
|                                    | Day(s)   |                                                                   | original sentencing event or a modification t   | a crime of                          |          |                      |                               |                              |
| Suspend All But                    |          | violence sentence?<br>Original Sentencing Event                   |                                                 | ~                                   |          |                      |                               |                              |
|                                    | Year(s)  |                                                                   |                                                 |                                     |          |                      |                               |                              |
|                                    | Month(s) | <ul> <li>Modification to Crime of Vi<br/>Please Select</li> </ul> | olence Sentences                                | ~                                   |          |                      |                               |                              |
| 32                                 | Day(s)   |                                                                   |                                                 |                                     |          |                      |                               |                              |
| Credit                             |          | *Probation                                                        |                                                 | Year(s)                             |          |                      |                               |                              |
| 32                                 | Day(s)   | 0                                                                 |                                                 | Month(s)                            |          |                      |                               |                              |
| Home Detention                     |          | 0                                                                 |                                                 | Day(s)                              |          |                      |                               |                              |
| 0                                  | Year(s)  |                                                                   |                                                 | (ii)                                |          |                      |                               |                              |
|                                    | Month(s) | 50% of Sentence Announced                                         | •<br>•                                          |                                     |          |                      |                               |                              |
|                                    | Day(s)   |                                                                   |                                                 |                                     |          |                      |                               |                              |
| Guidelines Applicable Sentence     |          | Victim Court Costs Imposed                                        | 0<br>V                                          |                                     |          |                      |                               |                              |
| 0                                  | Year(s)  |                                                                   |                                                 |                                     |          |                      |                               |                              |
|                                    | Month(s) | No Contact Ordered 🔮                                              | v                                               |                                     |          |                      |                               |                              |
| 32                                 | Day(s)   |                                                                   |                                                 |                                     |          |                      |                               |                              |
| Overall Guidelines Range           |          | Parole Notification 0                                             | ~                                               |                                     |          |                      |                               |                              |
| 3M to 4Y                           |          |                                                                   |                                                 |                                     |          |                      |                               |                              |
|                                    |          | Additional Information or In<br>(You may enter up to 275 char     | stitutional / Parole Recommendation<br>scters.) |                                     |          |                      |                               |                              |
|                                    |          |                                                                   |                                                 |                                     |          |                      |                               |                              |
|                                    |          |                                                                   |                                                 | 4                                   |          |                      |                               |                              |
|                                    |          |                                                                   |                                                 | **                                  |          |                      |                               |                              |

The user is responsible for completing the information in the columns on the right-hand side of the *GLS/Overall Sentence* screen. This information pertains to the overall case.

- Date of Sentencing Enter the date of sentencing in MM/DD/YYYY format.
- Disposition Type Select the numeric code that corresponds to the nature and circumstances of the conviction and sentencing. Detailed descriptions of the possible disposition types may be accessed by clicking on the Information <sup>(2)</sup> icon next to this field.
- Is this sentencing event the original sentencing event or a modification to a crime of violence sentence? If the sentencing event involved a crime of violence (as defined in CR, §14-101), select if the event was an "Original Sentencing Event" or a "Modification to Crime of Violence Sentence".
- **Modification to Crime of Violence Sentences** If the sentencing event is a modification to a crime of violence, select one of the following modifications from the drop-down menu:
  - Pursuant to Maryland Rule 4-345
  - HG, § 8-507 order
  - Three-Judge Panel Review
- **Probation** Enter any probation time that the offender received in years, months, and/or days. If no term of probation was given, then the user should enter "0" in the Year(s) field.
- **50% of Sentence Announced** Indicate whether there was an announcement regarding the mandatory serving of 50% of the sentence for a *violent offense* before becoming eligible for parole and/or conditional release under mandatory supervision.
- Victim Court Costs Imposed Indicate whether victim-related court costs were imposed pursuant to Courts and Judicial Proceedings Article, §7-409, Annotated Code of Maryland and Maryland Rule 4-353. Since victim-related court costs are expected to be imposed for all crime types, this field should be completed regardless of whether the case involved a direct victim.

- No Contact Ordered Indicate whether the judge ordered the defendant to have no contact with the victim.
- **Parole Notification** Indicate whether the judge made a written request for notification of a parole release hearing.

The sentencing judge, judge's designee, or court clerk may record any recommendations or additional information in the comments box located at the bottom of the *GLS/Overall Sentence* screen.

#### 4.7 Alternatives to Incarceration

The Alternatives to Incarceration section collects additional sentence information, specifically the use of corrections options programs and other alternatives to incarceration, including community service and/or criminal fines imposed. Users must indicate whether the offender was sentenced to a corrections options program or some other alternative to incarceration by selecting "Yes" or "No" from the corresponding drop down menu. If the offender was not ordered to participate in any such program, select "No" from the drop down menu, and the program selections will be disabled. If the offender was ordered to participate in a corrections options program and/or some other alternative to incarceration, select "Yes" from the drop down and then continue to select all of the programs that apply. For detailed explanations of these fields, users may utilize the information  $\Im$  icons.

If the offender was sentenced to community service or ordered to pay a fine, the number of community service hours and the dollar amount of the fine should be entered.

| Last Name:MCWILLIAMS First Name:THOMAS SID:11236                                                                                                    | 55                             |                              |          |                      |                                  |                            |
|----------------------------------------------------------------------------------------------------|--------------------------------|------------------------------|----------|----------------------|----------------------------------|----------------------------|
| Offender Information Offender Score                                                                                                    | List of Offenses               | Victim Information           | Sentence | GLS/Overall Sentence | Alternatives to<br>Incarceration | Departure / Submit         |
|                                                                                                    | Marylanc                       | I Sentencing Guidelines Work | ksheet   |                      | Sa                               | ve this page Previous Next |
| • Was the offender sectenced to a Corrections Options program u<br>No                                                                                                    | nder Commission criteria? 🥹    |                              |          |                      |                                  |                            |
| Select all that apply:<br>Drug Court (includes pre-sentence participation in drug court)<br>Other problem-solving court (includes pre-sentence participation                                                                                                    | n in a problem-solving court): |                              |          |                      |                                  |                            |
| Home Detention (includes recommendation that is pending app     HG, § 8-507 order     Inpatient substance abuse treatment     Inpatient mental health treatment     Work Release (includes recommendation that is pending approv     Weekend (or other discontinuous) incarceration |                                |                              |          |                      |                                  |                            |
| * Was the offender sentenced to some other alternative to incarce<br>Yes                                                                                                    | ration? 😢                      |                              |          |                      |                                  |                            |
| Select all that apply:<br>Outpatient substance abuse treatment<br>Outpatient mental health treatment<br>Other (explain):                                                                                                    |                                | *                            |          |                      |                                  |                            |
| Community Service                                                                                                    |                                |                              |          |                      |                                  |                            |
| 45 hours                                                                                                    |                                |                              |          |                      |                                  |                            |
| \$ 0.00                                                                                                    |                                |                              |          |                      |                                  |                            |
| View worksheet PDF                                                                                                    |                                |                              |          |                      | Sa                               | ve this page Previous Next |

## 4.8. Departure

MAGS will automatically indicate whether the overall sentence is a departure from the overall guidelines range. If the overall sentence is a departure from the overall guidelines range, the court clerk, judge, or judge's designee should document the reason(s) for the departure using the drop down menu(s) next to "Departure Code." Up to three departure reasons may be provided. When the judge's reason for sentencing outside of the guidelines range is not listed in the drop down menu, the court clerk, judge, or judge's designee should select reason (9) for a downward departure or reason (18) for an upward departure. Upon making one of the "Other circumstances" selections, the court clerk, judge, or judge's designee should comment on the circumstances which led to the departure in the box provided in the right-hand section of the *Departure/Submit* screen.

| Offender Information Offender Score List of Offenses Victim Information Sentence GLS/Overall Sentence Alternatives to Incarceration                                                                                                    | Departure / S                                   | ubmit                  |
|----------------------------------------------------------------------------------------------------|-------------------------------------------------|------------------------|
| Maryland Sentenciny Guidelines Worksheet                                                                                                    | Save this page                                  | Previous               |
| DEPARTURE No<br>The provided sentence is outside of the recommended guidelines range. Effective July 1, 2025, the list of com-<br>been revised. The list summarizes some of the most common reasons provided by judges and is provided surgery to make it easier for the judge to document the reason(s) for imposing a sentence outside of the recommended guidelines range. Effective July 1, 2025, the list of com-<br>been revised. The list summarizes some of the most common reasons provided by judges and is provided surgery to make it easier for the judge to document the reason(s) for departure from the sentencing guidelines. If one of the common reasons                                                                                                    | nmon departure reasc<br>rovided does not fit th | ons has<br>ne specific |
| sentencing event, judges should use the code "10" or "19" for "other" and enter text to describe the reason                                                                                                    |                                                 |                        |
| Departure Code Departure Code Depart |                                                 |                        |
| 10 - Other circumstances (explain) v Departure Code Please Select v                                                                                                    |                                                 |                        |
| H Departure Code 10 or 19 (Please Explain) (You may enter up to 430 characters.) Defendant interactors are nonther case.                                                                                                    |                                                 |                        |
|                                                                                                    |                                                 |                        |
| By checking this box, I agree to now electronically submit the information contained within this worksheet to the Maryland State Commission on Criminal Sentencing Policy. Submit                                                                                                    |                                                 |                        |
| View worksheet PDF                                                                                                    | Save this page                                  | Previous               |

MAGS will automatically mark "No" for Departure for cases adjudicated by an MSCCSP binding plea agreement. An MSCCSP binding plea is a plea agreement presented to the court in agreement by an attorney for the government and the defendant's attorney, or the defendant when proceeding pro se, that a court has approved relating to a particular sentence and disposition. An MSCCSP binding plea agreement means an agreement to a specific amount of active time (if any), not merely a sentence cap or range. The court has the discretion to accept or reject the plea. The agreement is binding on the court under Maryland Rule 4-243(c) if the court accepts the plea. By MSCCSP rule, sentences in cases adjudicated by an MSCCSP binding plea are considered guidelines-compliant. In this instance, MAGS will indicate where there has been no guidelines departure due to adjudication by an MSCCSP binding plea by displaying "(MSCCSP Binding Plea)" in pink below "No" for Departure.

| Last Name:MCWILLIAMS First Name:THOMAS Site<br>Offender Information Offender Score | 1123665 List of Offenses Victim Information Sentence GLS/Overall Sentence Alternatives to Incarceration                                                                                                    | Departure / Submit      |
|------------------------------------------------------------------------------------|----------------------------------------------------------------------------------------------------|-------------------------|
|                                                                                    | Maryland Sentencing Guidelines Worksheet                                                                                                    | Save this page Previous |
| DEPARTURE Yes No<br>(MSCCSP Binding Plea)                                          | < real statement of the statement of the |                         |

In addition, consistent with the rule concerning compliance and credited time, MAGS will automatically mark "No" for Departure for cases where the offender was sentenced to credit for time served with no additional postsentence incarceration time and the amount of credited time exceeds the overall guidelines range. Lastly, pursuant to guidelines rule, sentences will be flagged as guidelines-compliant if they include a sentence to a *corrections options* program and if the defendant's initial sentence plus any suspended sentence falls within or above the overall guidelines range, and the defendant's current sentencing event and any pending charges do not include a crime of violence under Criminal Law Article (CR), § 14-101, sexual child abuse under CR, § 3-602, escape, or a law of the United States or of any other state or the District of Columbia similar to the aforementioned offenses. In this instance, MAGS will indicate when there is no guidelines departure by displaying "(Corrections Options)" in pink below "No" for Departure.

| .ast Name:MCWILLIAMS First 1             | Name:THOMAS SID:112366 | ;                |                             |          |                      |                                  |                         |
|------------------------------------------|------------------------|------------------|-----------------------------|----------|----------------------|----------------------------------|-------------------------|
| Offender Information                     | Offender Score         | List of Offenses | Victim Information          | Sentence | GLS/Overall Sentence | Alternatives to<br>Incarceration | Departure / Submit      |
|                                          |                        | Mar              | and Sentencing Guidelines W | orksheet |                      |                                  | Save this page Previous |
| DEPARTURE Yes (<br>(Corrections Options) | No                     |                  |                             |          |                      |                                  |                         |

Users must click the Save this page button prior to navigating to another area of the guidelines worksheet.

## 4.9 View/Print/Save Sentencing Guidelines Worksheet

A PDF version of the guidelines worksheet can be viewed, printed, or saved to the user's hard drive prior to submission by clicking on either the *View worksheet PDF* button located at the bottom of each screen in MAGS or the download  $\clubsuit$  icon on the MAGS *Home* screen. <u>Please note that users should click the *Save this page* button prior to viewing the PDF to ensure that all of the entered information is reflected in the PDF.</u>

| MARYLAND                                      | ) SENTE     | CING                       | OFFENDER NAME -          | Last, First, M   | liddle                                                                                                    |                                             |                                 | SID #                                                                      | SEX                                |                       | IRTHDATE                    | JURISDICTIC                                                   |
|-----------------------------------------------|-------------|----------------------------|--------------------------|------------------|----------------------------------------------------------------------------------------------------|---------------------------------------------|---------------------------------|----------------------------------------------------------------------------|------------------------------------|-----------------------|-----------------------------|---------------------------------------------------------------|
| GUIDELINE                                     | S WORK      | SHEET                      | MCWILLIAMS, T            | HOMAS, JOI       | HN                                                                                                    |                                             |                                 | 1123665                                                                    | 2                                  | _M_F 04               | 01 1980                     | 6                                                             |
| PSI                                           | DATE 0      | F OFFEN                    | SE DATE OF SEN           | ENCING           | DISPO                                                                                                    | SITION TYPE                                 | MODIFICATIO                     | ON TO REPRESENTATIO                                                        | N ETHN                             | ICITY                 | RACE (Select a              | all that apply)                                               |
| Yes X No                                      | 04          | 01 20                      | 24 07 01                 | 2025             |                                                                                                    |                                             | COV SENTER                      |                                                                            | Hispanic/                          |                       |                             | Asian                                                         |
|                                               | 04          |                            | 24 07 01                 | 2025             | V MSCCSP L                                                                                                    | oinding plea agreeme                        | nt (if applicabl<br>Per MD Rule | Finate                                                                     | origin                             |                       | Alaska Native               |                                                               |
| AT THIS                                       | OFFENSES    | CRIMINAL<br>EVENTS         |                          | -                | Other pleader plead | a agreement                                 | HG. § 8-507                     | Public defender                                                            |                                    | InknownBi             | ack or African -<br>merican | <ul> <li>Native Hawaiian o<br/>other Pacific Islam</li> </ul> |
| ENTENCING                                     |             |                            | WORKSHEET #              |                  | — Piea, no a<br>— Court tria                                                                                                    |                                             | Three-Judg                      | - Court appointed                                                          |                                    | Court                 | hite                        | Conci rucine Islan                                            |
| NUMBER OF:                                    | 2           | 1                          | CRIMINAL EVENT #         | 1 -              | — Court trial                                                                                                    |                                             | Review                          | - Self                                                                     | Costs I<br>X Yes                   | NoO                   |                             | Unknown                                                       |
| OFFENSE TIT                                   | ILE.        |                            |                          | -                | I-VII                                                                                                    | CJIS CODE                                   | MD.C                            | ODE, ART, & SECTION                                                        | STAT, MAX                          |                       |                             |                                                               |
| Lst Offense                                   | (Count      | n                          |                          |                  |                                                                                                    |                                             |                                 |                                                                            |                                    |                       |                             |                                                               |
| Assault, 1st degree                           |             | 9                          |                          |                  | ш                                                                                                    | 1-1420                                      | CR, §3-202                      |                                                                            | 25Y                                |                       | C06                         | CR24001478                                                    |
| 2nd Offense                                   |             |                            |                          |                  |                                                                                                    |                                             | _                               |                                                                            |                                    |                       |                             |                                                               |
|                                               | (Count)     |                            | 0 but less than \$25,000 | SENTENCE         | VI                                                                                                    | 1-1136, 1-1160                              | CR, §7-104                      | g)(1)(i)                                                                   | 5Y                                 |                       | C06                         | CR24001478                                                    |
| DATE on/after 10                              |             | icasi \$1,50               | o out iess than 325,000  | SERVIENCE        |                                                                                                    |                                             |                                 |                                                                            |                                    |                       |                             |                                                               |
| Ird Offense                                   | ,           |                            |                          |                  |                                                                                                    |                                             |                                 |                                                                            |                                    |                       |                             |                                                               |
|                                               |             |                            |                          |                  |                                                                                                    |                                             |                                 |                                                                            |                                    |                       | 1                           |                                                               |
|                                               |             |                            |                          |                  |                                                                                                    |                                             | GUIDELINES                      | ACTUAL SENTENCE                                                            |                                    | 1                     |                             |                                                               |
| JETENSE SCO                                   | KE(S) – off | ense Agai                  | nst a Person Only        | 0                | FENDER :                                                                                                    | SCORE                                       | RANGE                           |                                                                            |                                    |                       |                             |                                                               |
| st Off 2nd Off                                | 3rd Off     | A. Seriou                  | sness Category           | A. Relation      |                                                                                                    | /hen Instant                                | 1st Offense                     | 1st Offense                                                                | (0                                 | onsecutive)           |                             |                                                               |
| 1 1                                           | 1 =         | V - VII                    |                          | Offense          |                                                                                                    |                                             | 3M                              | Total Sentence 10Y 0M 0                                                    |                                    | uspend all but 0      | Y 0M 32D                    |                                                               |
| 3 3                                           | 3 =         | IV                         |                          | OF Non           | e or pending                                                                                                    | cases                                       |                                 | Home Det. 0Y 0M 0D                                                         | 0                                  | redit 32D             |                             |                                                               |
| 5 5                                           | 5 =         | ш                          |                          |                  |                                                                                                    | iminal justice                              | 4Y ТО                           | For theft, fraud, and related crimes, please                               | indicate: DEconomic L              | xss \$                | ;00                         | nknown Amount                                                 |
| 8 8                                           | 8 =         | п                          |                          | supe             | rvision                                                                                                    |                                             | 2nd Offense                     | Subsequent Offender Proven                                                 | Yes X No                           | Restitut              | ion Proven                  | Yes XNo                                                       |
| 10 10                                         | 10 =        | T                          |                          | B. Juvenile      | Delinquency                                                                                                    |                                             | 2nd Offense                     | 2nd Offense                                                                |                                    | onsecutive)           |                             |                                                               |
| 10 10                                         | 10          | •                          |                          | (0)= 23 ye       | ears or older o                                                                                                    | r 0 findings of a                           | Р                               | Total Sentence 2Y 0M 0D                                                    | 5                                  | uspend all but 0      | Y 0M 0D                     |                                                               |
| st Off 2nd Off                                | 3rd Off     | <ol> <li>Victim</li> </ol> | Injury                   | deline           | quent act w/in<br>of the most re                                                                                                    | 5 years of the                              | то                              | Home Det. 0Y 0M 0D                                                         |                                    | Credit 0D             |                             |                                                               |
| 0                                             | 0 =         | No inju                    | у                        | Gate             | of the most re-                                                                                                    | cent offense                                | <u>3M</u> 10                    | For theft, fraud, and related crimes, please<br>Subsequent Offender Proven | indicate: Seconomic Li<br>Yes X No | ss \$ 2012.68         | ; DU                        | No No                                                         |
| 1 1                                           | 1 =         | Injury, r                  | ion-permanent            | 1 = Unde         | er 23 years and                                                                                                    | d: 1 or 2 findings                          | 3rd Offense                     | 3rd Offense                                                                | _ 165 _ 110                        | Pietoso               |                             |                                                               |
| 2 2                                           | 2 =         | Perman                     | ent injury or death      | of a date        | delinquent act<br>of the most re                                                                                                    | w/in 5 years of the<br>cent instant offense |                                 | ord offense                                                                |                                    |                       |                             |                                                               |
|                                               |             |                            |                          |                  |                                                                                                    |                                             |                                 |                                                                            |                                    |                       |                             |                                                               |
|                                               |             |                            | n Presence               | 2 = Unde         | r 23 years and                                                                                                    | d: 3 or more<br>uent act w/in 5             | то                              | For theft, fraud, and related crimes, please                               | indicate: DEconomic L              | as \$                 | - DW                        | nknown Amount                                                 |
| 0 0                                           | 0 =         | No wea                     |                          | vear             | s of the date o                                                                                                    | f the most recent                           |                                 | Subsequent Offender Proven                                                 | YesNo                              |                       | ion Proven                  |                                                               |
| 1 1                                           | 1 =         |                            | other than firearm       | ínsta            | nt offense                                                                                                    |                                             |                                 | Additional Sentence Information                                            |                                    |                       |                             |                                                               |
| 2 2                                           | 2 =         | Firearm                    | or explosive             |                  |                                                                                                    |                                             |                                 |                                                                            |                                    |                       |                             |                                                               |
| 1st Off 2nd Off                               | 2-4.05      | D. Specia                  | Victim Vulnerability     |                  | ult Criminal F                                                                                                    | Record<br>3 = Moderate                      |                                 |                                                                            | Community Service                  |                       | Fine \$                     | v                                                             |
|                                               |             |                            | i victim vulnerability   | 1 = Mine         |                                                                                                    | 5 = Maior                                   |                                 | Was the offender sentenced to<br>If yes, select all that apply:            |                                    |                       | Home detention              | Yes 🗴                                                         |
| 0 0                                           | 0 =         | No                         |                          |                  |                                                                                                    |                                             |                                 | Suspended sentence per CR. § 5-6                                           |                                    | atient substance ab   |                             | Work release                                                  |
| 1 1                                           | 1 =         | Yes                        |                          | D. Prior Adi     | ult Parole/Pr                                                                                                    | ob Violation<br>1 = Yes                     |                                 | Inpatient mental health treatment                                          |                                    | (or other discontinue |                             | _ Work release                                                |
| -                                             |             |                            |                          |                  |                                                                                                    | 165                                         |                                 | Other problem solving court (specify)                                      |                                    | for ease aneonation   |                             |                                                               |
|                                               |             | OFFENSE                    | SCORE(S)                 | <u>0</u>         | OFFE                                                                                                    | NDER SCORE(S)                               | Overall<br>Guidelines Range     |                                                                            |                                    |                       |                             |                                                               |
| VICTIN                                        | INFORM/     | TTON                       | PEASON                   | FOR GUID         |                                                                                                    | DADTUDE                                     | Multiple Counts Only            | Was the offender sentenced to                                              |                                    |                       |                             |                                                               |
| vicini,                                       |             | III ON                     | REASON                   | FORGOID          | ELINES DI                                                                                                    | EPARTORE                                    |                                 | If yes, select all that apply:                                             | Outpatient substan                 | ce abuse treatment    | : Outpatient m              | ental health treatm                                           |
|                                               |             |                            |                          |                  | _ ,                                                                                                    |                                             | 3M                              | Other (explain):                                                           |                                    |                       |                             |                                                               |
| lictim                                        |             |                            | No                       |                  | 0                                                                                                    |                                             |                                 | Additional Informati                                                       |                                    |                       |                             |                                                               |
| ictim participation                           |             | Yes                        | No                       |                  | [                                                                                                    |                                             | то                              | Institutional/Parole Recon                                                 | includation                        | KEN PHEL              | .PS                         |                                                               |
| ictim notification fi<br>lictim notified plea |             | Yes<br>Yes                 | No Departu               | e Code 9 or 3    | 18 (Please                                                                                                    | Explain):                                   | 4Y                              |                                                                            |                                    | Worksheet Comple      | eted By                     |                                                               |
| lictim notified plea<br>lictim notified date  |             |                            |                          | ady serving a le | engthy senten                                                                                                    | ice in another case.                        |                                 |                                                                            | I                                  |                       |                             |                                                               |
| lictim present                                |             |                            | No                       |                  |                                                                                                    |                                             |                                 |                                                                            | I                                  |                       | mey's Office                |                                                               |
| Written VIS                                   | _           | Yes 🔺                      | No                       |                  |                                                                                                    | [                                           | 50% of                          |                                                                            |                                    | Title                 |                             |                                                               |
| Dral VIS                                      |             |                            | No                       |                  |                                                                                                    | I                                           | Sentence                        |                                                                            | I                                  |                       |                             |                                                               |
| lo contact request                            | ed 🔟        | Yes —                      | No                       |                  |                                                                                                    |                                             | Announced<br>for COVs           |                                                                            |                                    | Sentencing Judge      | (Please Drint)              |                                                               |
| No contact ordered                            | <u>_X</u>   | Yes _                      | No                       |                  |                                                                                                    |                                             |                                 |                                                                            |                                    | sentencing Judge      | (Please Phint)              |                                                               |
|                                               |             |                            |                          |                  |                                                                                                    |                                             | YesNo                           |                                                                            |                                    |                       |                             |                                                               |
|                                               |             |                            | DEPARTURE                | <u> </u>         | No                                                                                                    |                                             |                                 | Parole NotificationY                                                       | es <u>X</u> No                     | Sentencing Judge      | s Signature                 |                                                               |
|                                               |             |                            |                          |                  |                                                                                                    |                                             |                                 |                                                                            |                                    |                       |                             |                                                               |

The court clerk, judge, or judge's designee must print or save a PDF version of the completed guidelines worksheet prior to submission. This hard copy or PDF file should be uploaded to MDEC and/or provided to the Court Clerk for distribution.

#### Saving the Worksheet

Once a PDF version of the guidelines worksheet has been opened from MAGS, users may save the PDF by clicking on *File* or *Menu* at the top left corner of the screen and selecting *Save As* from the menu.

| 🖬 🔐 🛱 🖄                | SP_Report - 2025 | 1_ × + Create                                                                                                    |                           |                                                                      |                                        |                                                                     |
|------------------------|------------------|----------------------------------------------------------------------------------------------------|---------------------------|----------------------------------------------------------------------|----------------------------------------|---------------------------------------------------------------------|
| <u>O</u> pen           | Ctrl+O           |                                                                                                    |                           |                                                                      |                                        | Find text or to                                                     |
| Open recent files      | >                |                                                                                                    |                           |                                                                      |                                        |                                                                     |
| Create                 | >                | MARYLAND SENTENCING OFFENDER NAME - Last, First, Middle                                                                                                    |                           | SID #                                                                |                                        | THDATE JURISDICTION                                                 |
| Com <u>b</u> ine files | /                | GUIDELINES WORKSHEET MCWILLIAMS, THOMAS, JOHN<br>PSI DATE OF OFFENSE DATE OF SENTENCING DIS                                                                     | POSITION TYPE             | 1123665<br>MODIFICATION TO REPRESENTATION                            |                                        | 01   1980 6<br>RACE (Select all that apply)                         |
| Save                   | Ctrl+S           | Yes X_No 04 01 2024 07 01 2025                                                                                                    | SP binding plea agreement | COV SENTENCES<br>(if applicable)<br>Per MD Rule 3-345                | Hispanic/Latino Ameri<br>origin or Ali | rican Indian Asian<br>aska Native<br>k or AfricanNative Hawaiian or |
| Save as                | Shift+Ctrl+S     | AT THIS OPPENDED EVENTS WORKSHEET # 1 OF - Plea,<br>SENTENCING 2 1 COUNTY # 1 - County                                                                          | no agreement<br>trial     | HG, § 8-507 Order     Court appointed     Three-Judge Panel     Self | Victim Court<br>Costs Imposed          | rican other Pacific Islander                                        |
| Save as other          | >                | OFFENSE TITLE                                                                                                    |                           | MD CODE, ART, & SECTION                                              | XYes No Othe<br>STAT. MAX MIN TERM     | r Unknown CASE #                                                    |
| Export a P <u>D</u> F  | >                | 1st Offense (Count 1)<br>Assault, 1st degree I                                                                                                    | П 1-1420                  | CR, §3-202                                                           | 25Y                                    | C06CR24001478                                                       |
| Protect Using Password |                  | 2nd Offense (Count 2)<br>Felony theft or theft scheme, at least \$1,500 but less than \$25,000 (SENTENCE                                                        | T 1-1136, 1-1160          | CR, §7-104(g)(1)(i)                                                  | 5Y                                     | C06CR24001478                                                       |
| Share file             |                  | DATE on/after 10/1/17) 3rd Offense                                                                                                    |                           |                                                                      |                                        |                                                                     |
| Print                  | Ctrl+P           |                                                                                                    |                           | GUIDELINES ACTUAL SENTENCE                                           |                                        |                                                                     |
| Search                 | >                | OFFENSE SCORE(S) – Offense Against a Person Only OFFEND<br><u>1st Off 2nd Off 3rd Off</u> A. Seriousness Category A. Relationship to Conference Offense Decored | R SCORE                   | RANGE<br>1st Offense<br>1st Offense                                  | (Consecutive)                          | 01/ 335                                                             |

#### **Printing the Worksheet**

When printing a hard copy of the guidelines worksheet from the PDF file, it may be necessary to select *Fit* or *Fit to screen* from the printer properties to ensure that the entire guidelines worksheet will be displayed properly on an 11 by 8.5 inch sheet of paper. It may also be necessary to print the guidelines worksheet in color if the text appears too light when the worksheet is printed in black and white.

| OFFENDER NAME - Last, First, Middle                                                                                    |                                | SID # SEX                                                                                                    | BIRTHDATE JURIS            |
|----------------------------------------------------------------------------------------------------|--------------------------------|----------------------------------------------------------------------------------------------------|----------------------------|
| Print                                                                                                    |                                | XM FL a                                                                                                    | × t all that a             |
|                                                                                                    |                                |                                                                                                    | Asian                      |
| Printer: iR-ADV C5840                                                                                                  | <ul> <li>Properties</li> </ul> | Advanced                                                                                                    | Help ?Native H<br>other Pa |
| 2                                                                                                    |                                |                                                                                                    | Unknow                     |
| Copies: 1                                                                                                    | Print In grays                 | cale (black and white) 🗹 Save ink/toner 🕕                                                                                                    | SE #                       |
| Pages to Print                                                                                                    | /                              | Scale: 91%                                                                                                    | 6CR2400                    |
| All Current Pages                                                                                                    |                                |                                                                                                    | 6CR2400                    |
| More Options                                                                                                    |                                |                                                                                                    |                            |
|                                                                                                    |                                | 11 x 8.5 Inches                                                                                                    |                            |
| Page Sizing & Handling ()                                                                                              |                                |                                                                                                    |                            |
| 1 <u>Si</u> ze Poster Multiple                                                                                         | Booklet                        |                                                                                                    |                            |
| 5<br>8 Fit Actual size                                                                                                 |                                | Lington from 1 Kington Karlander (Kington Karlander) (Kington Karlander) (Kington Karl | Unknown Amour              |
| 10                                                                                                    | %                              |                                                                                                    |                            |
| Shrink oversized pages Custom Scale: 100                                                                               | %                              |                                                                                                    | Unknown Amou               |
| Choose paper source by PDF page size                                                                                   |                                |                                                                                                    | XYes                       |
| 2<br>Print on both sides of paper                                                                                      |                                |                                                                                                    |                            |
| Flip on long edge     Flip on short edge                                                                               |                                | All of the second second secon | Unknown Amour              |
| 1 Orientation:                                                                                                    |                                |                                                                                                    |                            |
| d O Auto O Portrait O Landscape                                                                                        |                                |                                                                                                    | 12                         |
| 0                                                                                                    |                                |                                                                                                    | in 🗆 Work rele             |
| Comments & Forms                                                                                                    |                                | <                                                                                                    | >                          |
|                                                                                                    | marize Comments                | Page 1 of 1                                                                                                    | Yes No                     |
|                                                                                                    |                                |                                                                                                    | mental healt               |
| Page Setup                                                                                                    |                                | Print                                                                                                    | Cancel                     |
| X Yes - No Departure code 5 or 10 (Frease Explan                                                                       |                                |                                                                                                    | pieceu by                  |
| Tes         Image: No           X         Yes         No           Defendant already serving a lengthy sentence in and |                                | State's A                                                                                                    | ttomey's Office            |
| — Yes — No                                                                                                    | 50% of<br>Sentence             | Title                                                                                                    |                            |
| X Yes - No                                                                                                    | Announced<br>for COVs          | Sentencing Jud                                                                                                    | ge (Please Print)          |
| .X Yes — No                                                                                                    | YesX No                        |                                                                                                    |                            |
| DEPARTURE X Yes No                                                                                                    |                                | Parole NotificationYesX NoSentencing Jud                                                                                                    | ne's Signature             |

## 4.10 Submission of Completed Sentencing Guidelines Worksheet

After the guidelines worksheet has been completed, the designated submitter will be asked on the *Departure/Submit* screen to check the box indicating that they agree to electronically submit the completed worksheet to the MSCCSP. This is intended to prevent a guidelines worksheet from being prematurely or accidentally submitted. Once this box has been checked, the worksheet may be electronically submitted by clicking the *Submit* button. All required fields marked with a red asterisk (\*) must be completed prior to submission. If the user attempts to submit a worksheet without completing all required fields, an error message will be displayed describing which screer is missing a required field. To correct the error, simply fill in the missing field(s) with valid values and click the *Save this page* button before returning to the *Departure/Submit* screen. In addition, users should always click the *Save this page* button prior to submitting the worksheet to ensure that all of the entered information has been properly stored to the MAGS system. <u>Please note that the submit option will only be</u> available to users with permission to submit a case (see Section 2.4 for details on user access and permissions).

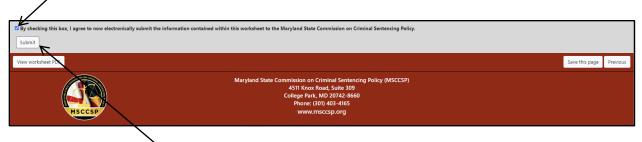

Once the user has clicked *Submit*, the completed case information will be saved to the Maryland Sentencing Guidelines Database and only the court clerk, judge, or judge's designee will be able to view the submitted guidelines worksheet. The submitted case will still be listed on the MAGS *Home* screen, but users will not have the option to edit, or delete the case. An open (i.e., not yet submitted) case can be distinguished from a submitted case on the *Home* screen as the user will see the box checked under the "Submitted" column. Once a worksheet has been submitted, court clerks, judges, and judges' designees will see a download icon under the "Select" column, while all other users will see the word "Submitted" instead of the Edit, Delete, and PDF icons.

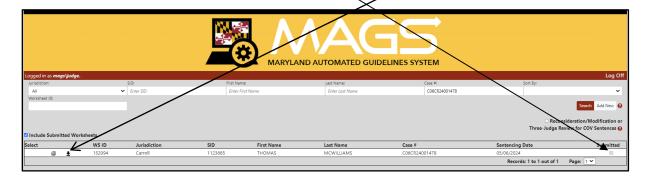

## 4.11 Distribution of Completed Sentencing Guidelines Worksheet

Prior to closing the browser session for a specific case, it is suggested that the court clerk or judge's designee print a copy of the completed worksheet, ask the judge to sign the completed worksheet, and then either upload the signed copy of the worksheet to MDEC or provide the signed copy of the worksheet to the Clerk's Office for distribution. This process may vary slightly in each jurisdiction. The Clerk's Office should then ensure that copies of the guidelines worksheet are sent to the Court file, the State's Attorney, and the defense attorney and attached to the commitment order if the defendant receives any period of incarceration or to the probation order if the defendant is put on probation immediately (in the case of a split sentence, a copy of the worksheet should be sent to the appropriate Parole and Probation office). The Clerk's Office may choose to scan the signed copy of the worksheet and deliver it electronically to the respective agencies. Additionally, the completed worksheet may be accessible via MDEC. For easy reference, these distribution instructions are copied at the bottom of the PDF guidelines worksheet.

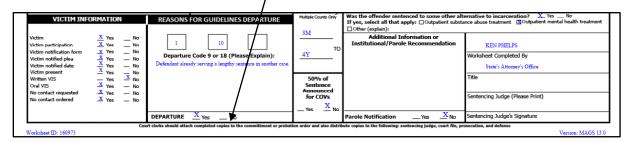

It is <u>not</u> necessary to send a copy of the guidelines worksheet to the MSCCSP, as the electronic submission process saves the completed case information to the Maryland Sentencing Guidelines Database.

## 4.12 Making Changes to a Sentencing Guidelines Worksheet After Submission

On occasion, it may be realized that an error has been made in a submitted guidelines worksheet. In such an instance, the court clerk, judge, or judge's designee should send an e-mail to the MSCCSP Helpdesk at <u>msccsp@umd.edu</u>. The e-mail should include the following information: case number, offender name, a brief explanation of the specific error, and the requested modification. The MSCCSP will make the requested change in the MAGS application and then send back a revised PDF of the sentencing guidelines worksheet. The court clerk or judge's designee should take the proper steps to ensure that the revised worksheet is distributed to all appropriate parties.

## 4.13 Viewing a Copy of a Submitted Sentencing Guidelines Worksheet

Access to view guidelines worksheets after they have been submitted is limited to the court clerk, judge, or judge's designee. Once a worksheet has been officially submitted, a SUBMITTED stamp along with the date of submission appears in the lower right hand corner of the worksheet PDF.

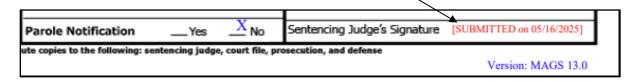